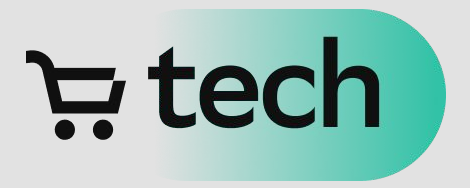

# Как вовлечь разработчиков в фикс уязвимостей.

Рецепт от СберМаркета

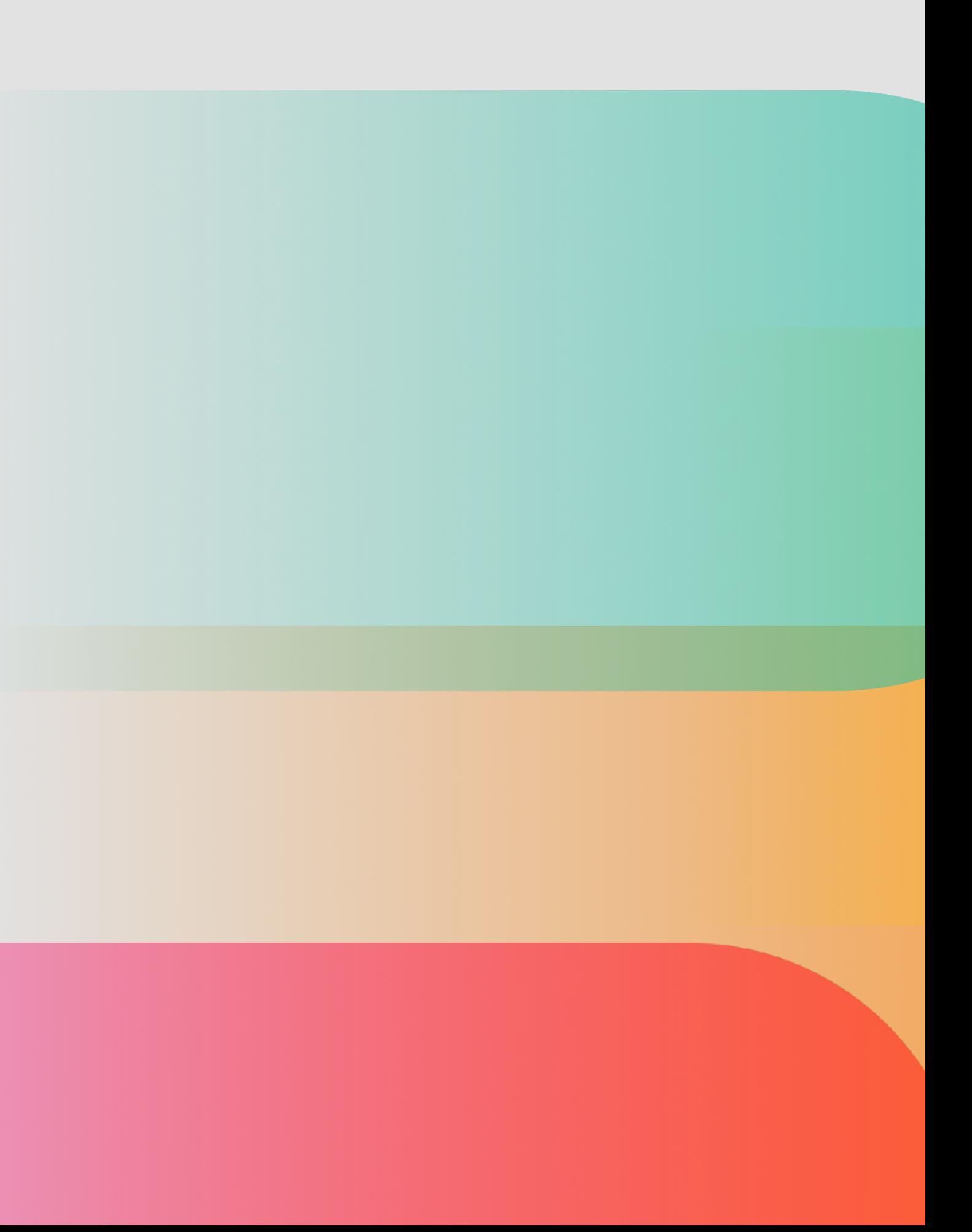

### "Я триажу по **100** фолсов в день. И чувствую себя прекрасно"

**@**niaz.kashapov niyaz.kashapov@sbermarket.ru

Кашапов Нияз AppSec Lead @ Сбермаркет

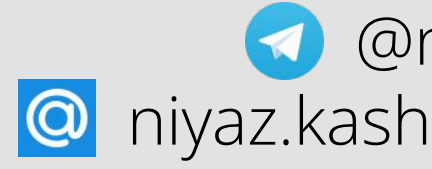

#### ਦੇ ਦੇ

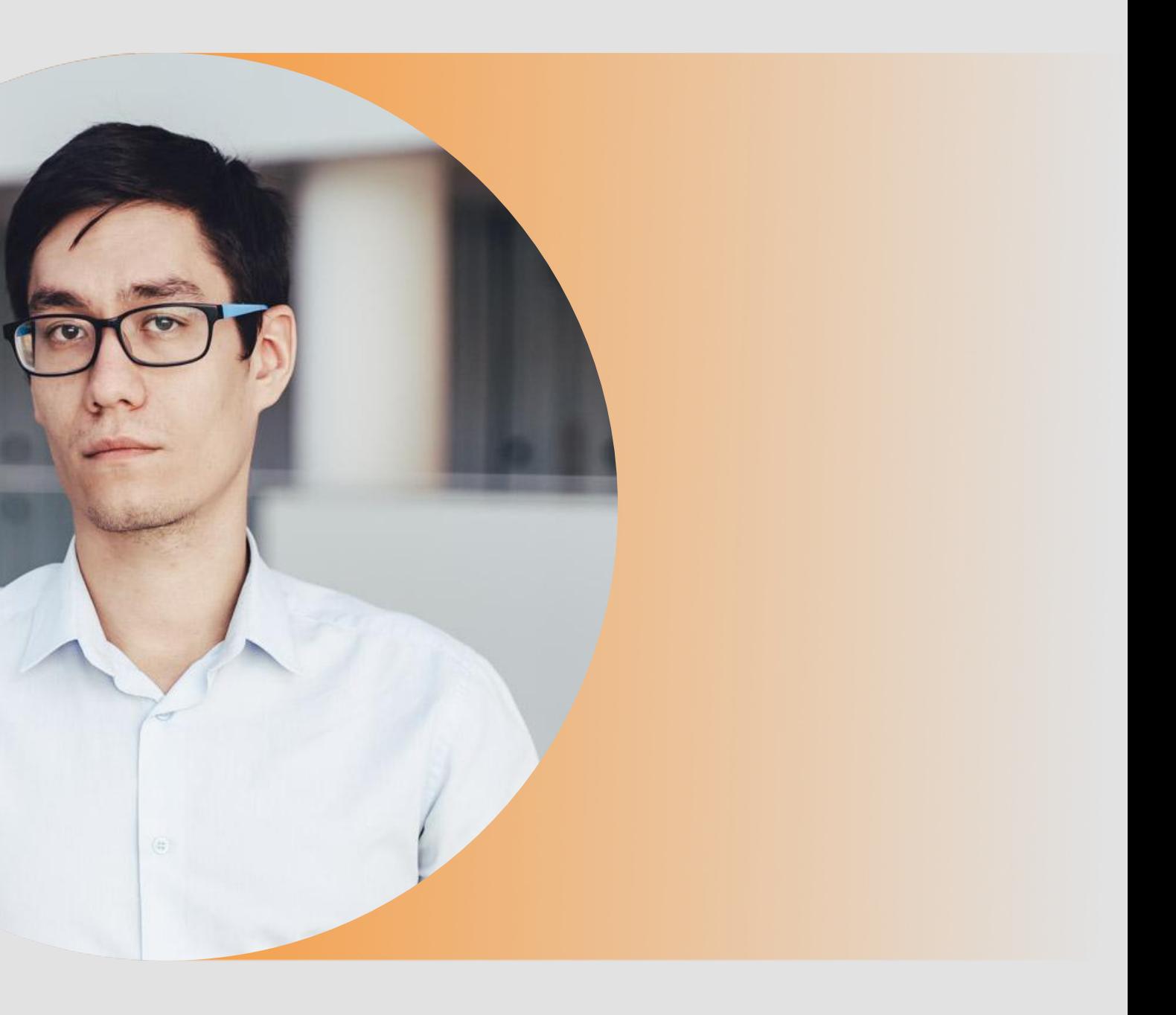

### ਦੇ ਦੇ

... скофе и триажа файндингов

С чего начинается день AppSec?..

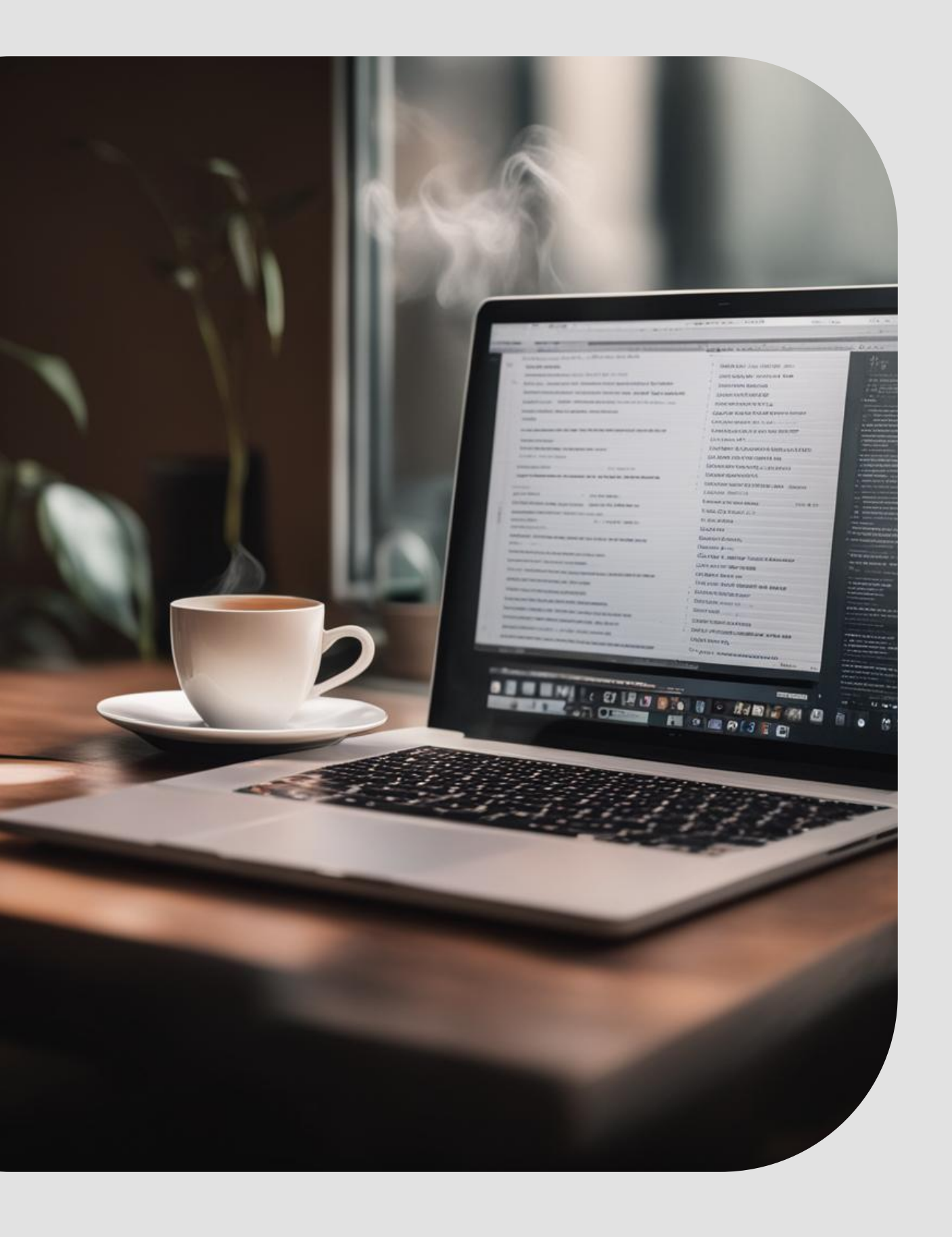

#### ਦੇ ਦੇ

### Надо успеть еще…

- Написать требования по безопасности
- Нарисовать модель угроз для новых систем
- Проконсультировать команды по вопросам
- Отревьювить архитектуру решений

Проверить фиксы уязвимостей Оттриажить bug-bounty Поресерчить новые практики

### Провести аудит нового сервиса Много чего другого!

- Написать статью/выступить на конфе…
- 
- 
- Мониторить новости об уязвимостях

### ਦੇ ਦੇ

- 5) Вечно растущий техдолг
- 4) Игнорирующие команды разработки
- 3) Сложный код
- 2) Отсутствие бизнес-контекста
- 1) Огромное количество файндингов
- Хватит это терпеть!

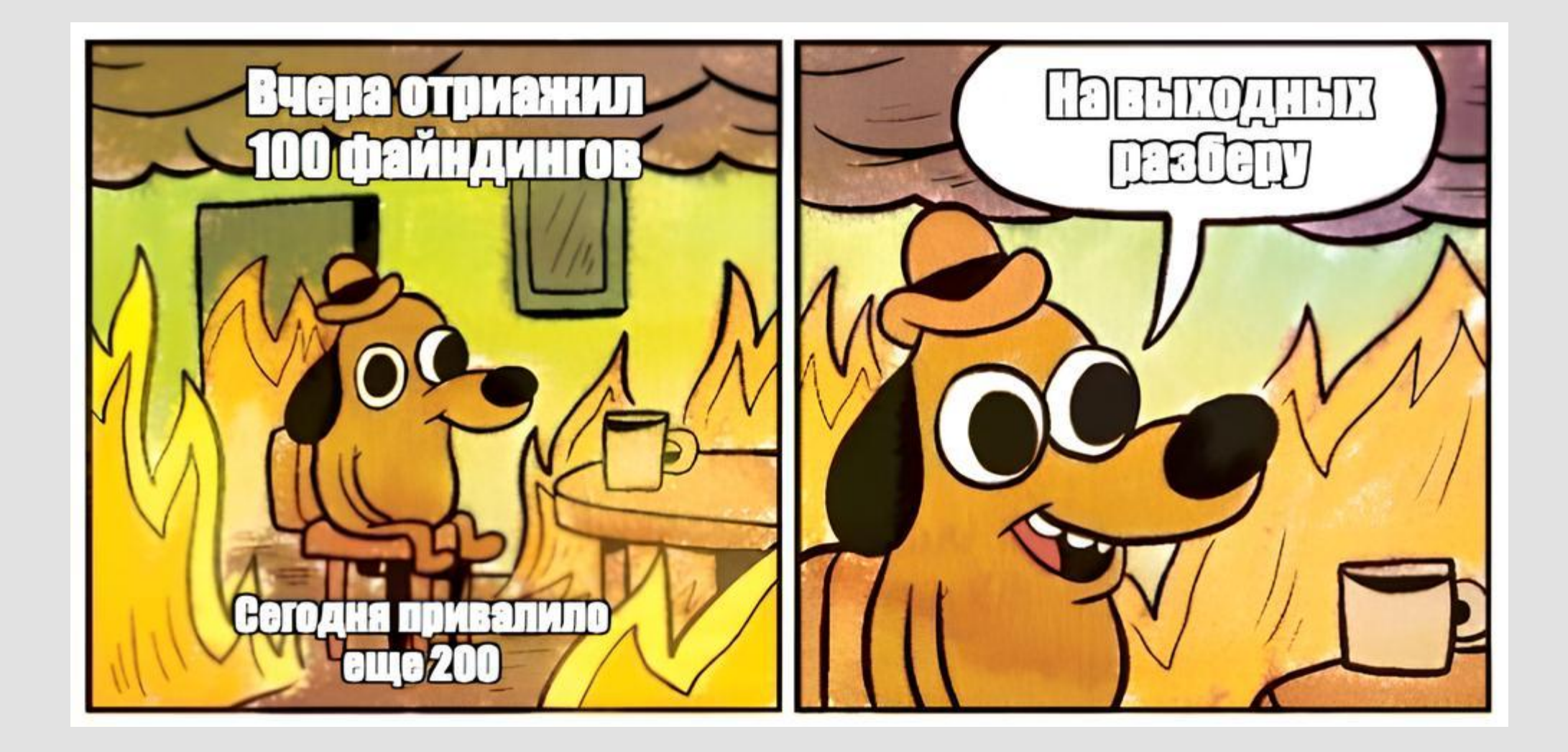

**200+ микросервисов 200+ микросервисов**

**150 команд разработки 150 команд разработки**

**несколько OpenSource SAST несколько OpenSource SAST**

## Как мы доварились то такого?

**defectdojo с кривой defectdojo с кривой дедупликацией дедупликацией**

Невкусный рецепт двухлетней давности

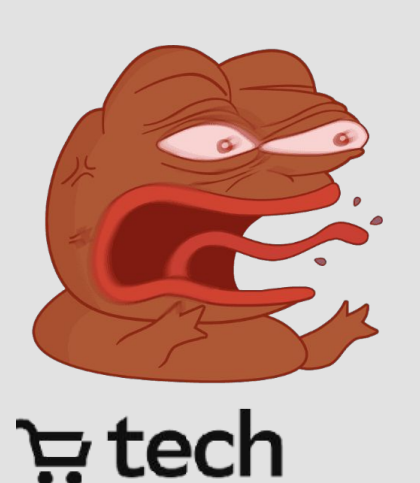

**невозможность остановить невозможность остановить деплой из-за уязвимостей деплой из-за уязвимостей**

### Начинаем готовить!

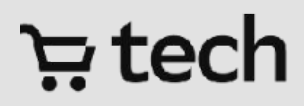

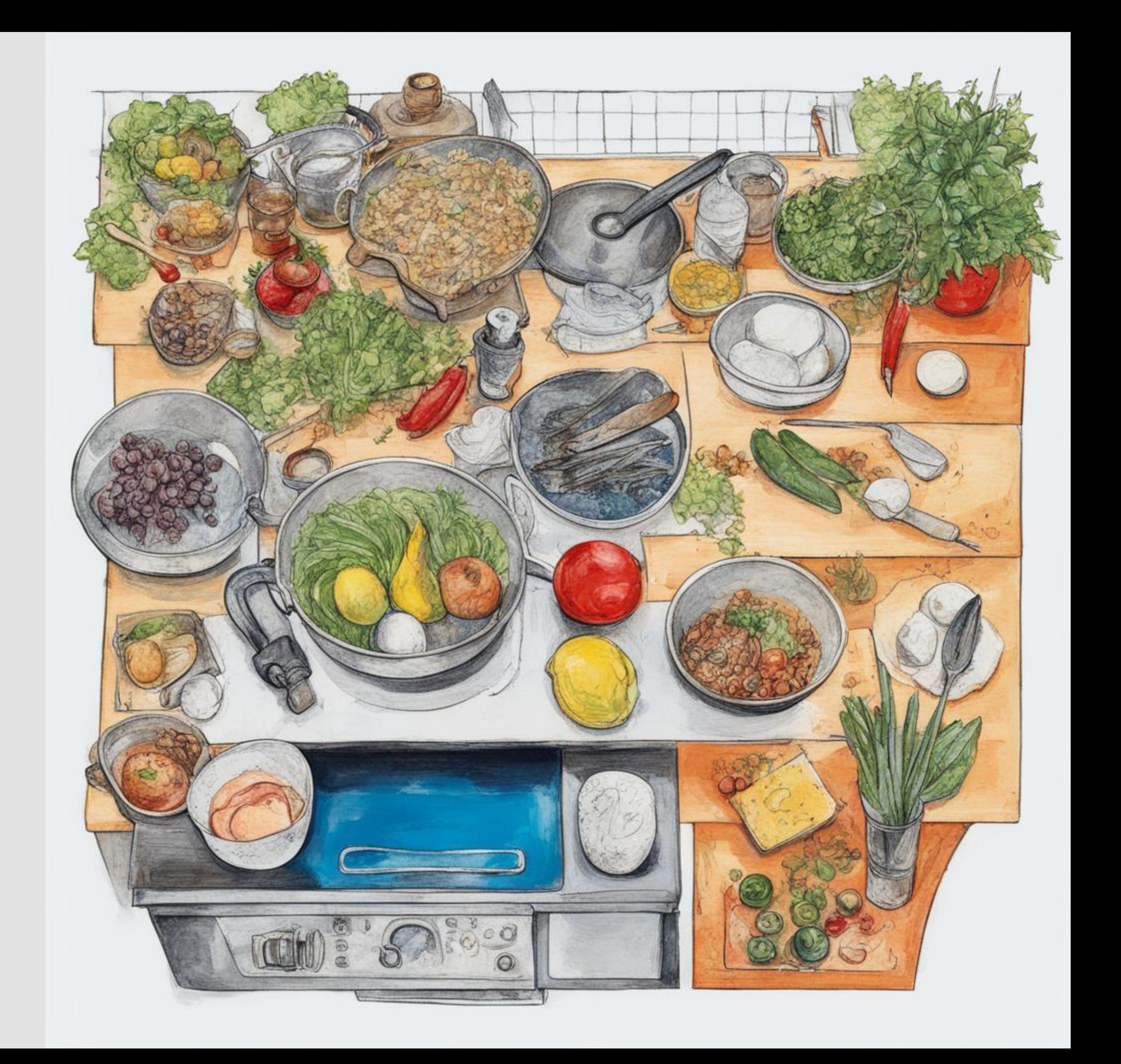

### Начинаем с *технического* мяса!

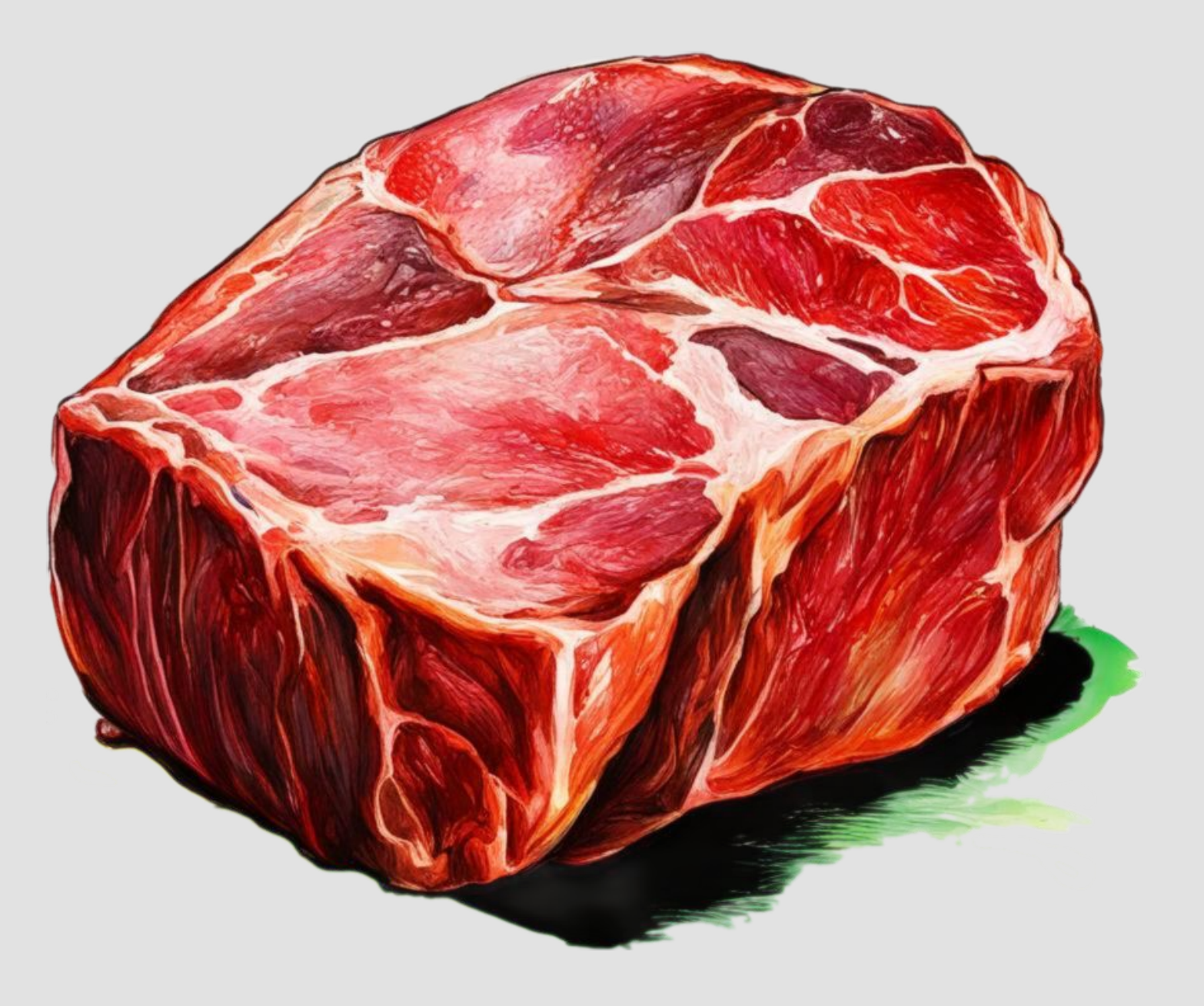

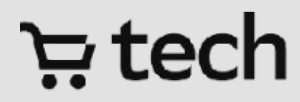

### Отказываемся от defect dojo в пользу... ничего!

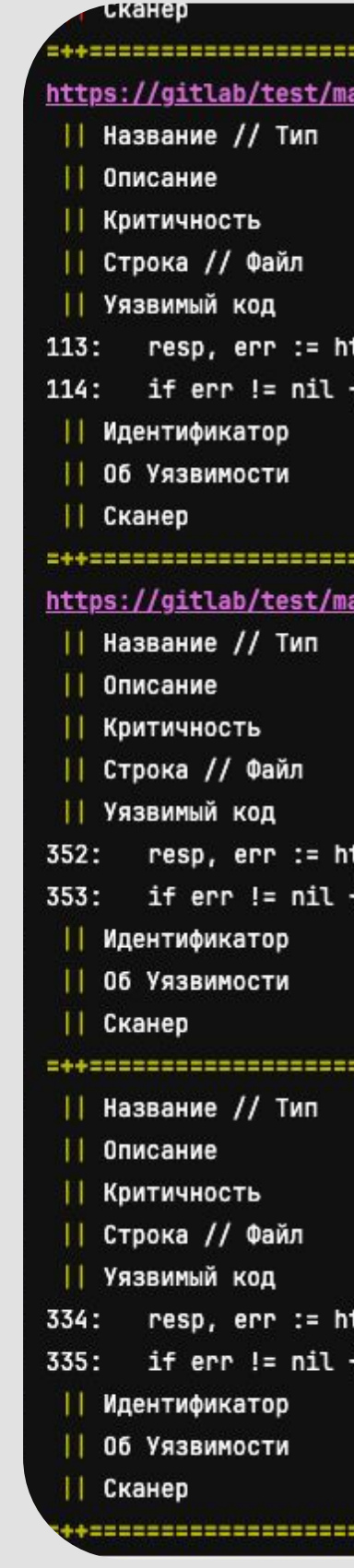

#### $E$  tech

```
RGOSEC
 anual_front/compare/main.go
         |1 - \frac{1}{2}| CWE-88
         || Potential HTTP request made with variable url
         || Medium
         || 113 // test/manual_front/compare/main.go
         || 112: func read(url string) (*Mono, error) {
ttp.Get(url)
         || test/manual_front/compare/main.go:CWE-88:113
         || -II Gosec
 nual_front/compare/compare_with_kt/main.go
         || - || / CWE-88
         || Potential HTTP request made with variable url
         || Medium
         || 352 // test/manual_front/compare/compare_with_kt/main.go
         || 351: func readKT(url string) (*KT, error) {
ttp.Get(url)
         || test/manual_front/compare/compare_with_kt/main.go:CWE-88:352
         || \cdot|| Gosec
 || - // CWE-88
         || Potential HTTP request made with variable url
         II Medium
         || 334 // test/manual_front/compare/compare_with_kt/main.go
         || 333: func read(url string) (*Mono, error) {
ttp.Get(url)
         || test/manual_front/compare/compare_with_kt/main.go:CWE-88:334
         || -
         II Gosec
```
02

# 03

04

### Плюсы в отказе от DefectDojo

Как для appsec, так и для Dev-команд и поставляет скорость получения

# 01

результатов (непосредственно в пайплайне)

отсутствие дополнительного инструмента, работа в "едином" окне

#### ਦੇ ਦੇ

нет необходимости управлять учетными записями (доступ поумолчанию)

> Пайплайны можно валить при обнаружении критичных уязвимостей

## Пайплайны и сканеры

Подробности в статье на Хабре

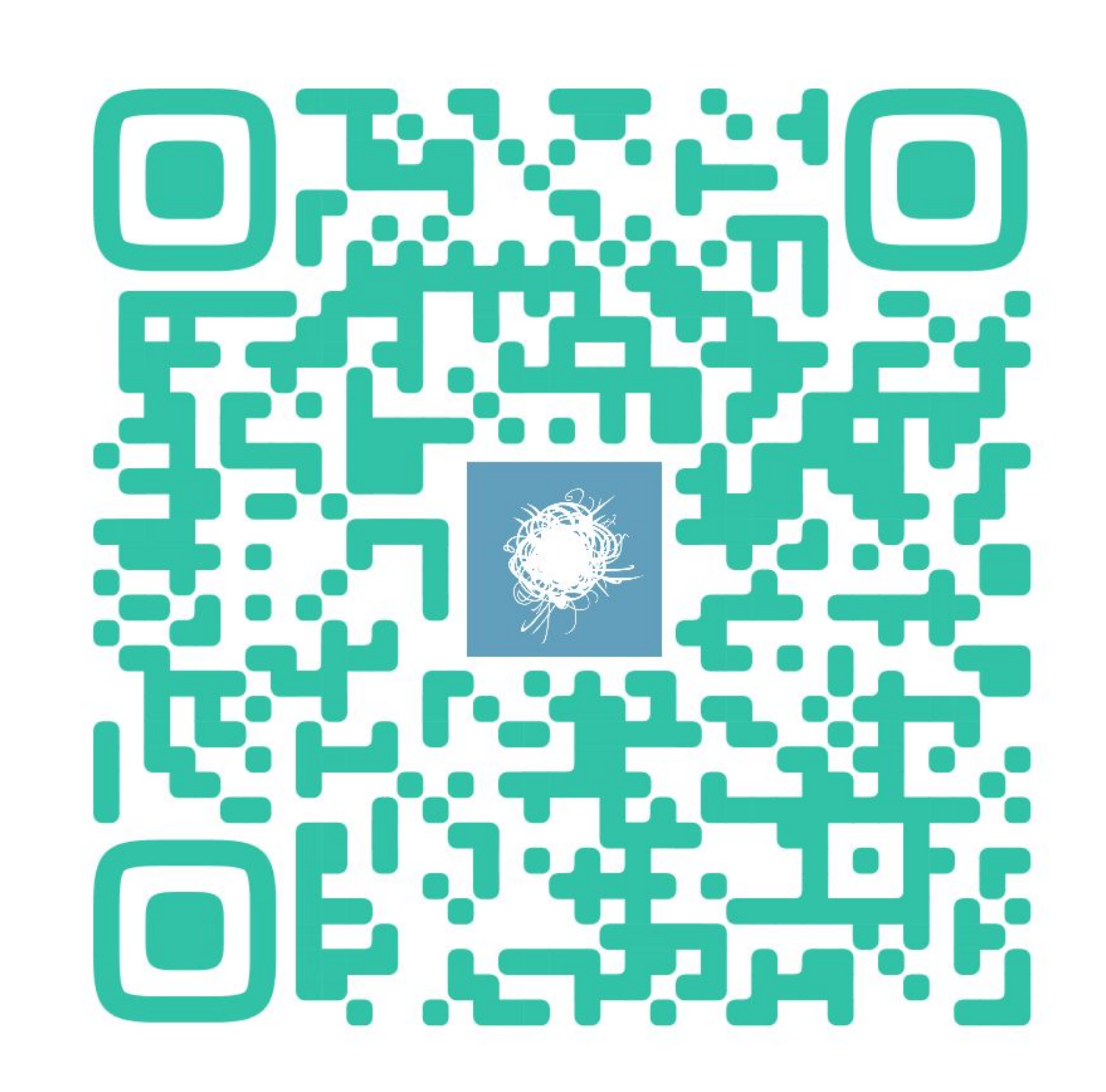

### Как устроен наш пайплайн

Шашлычок из джобов

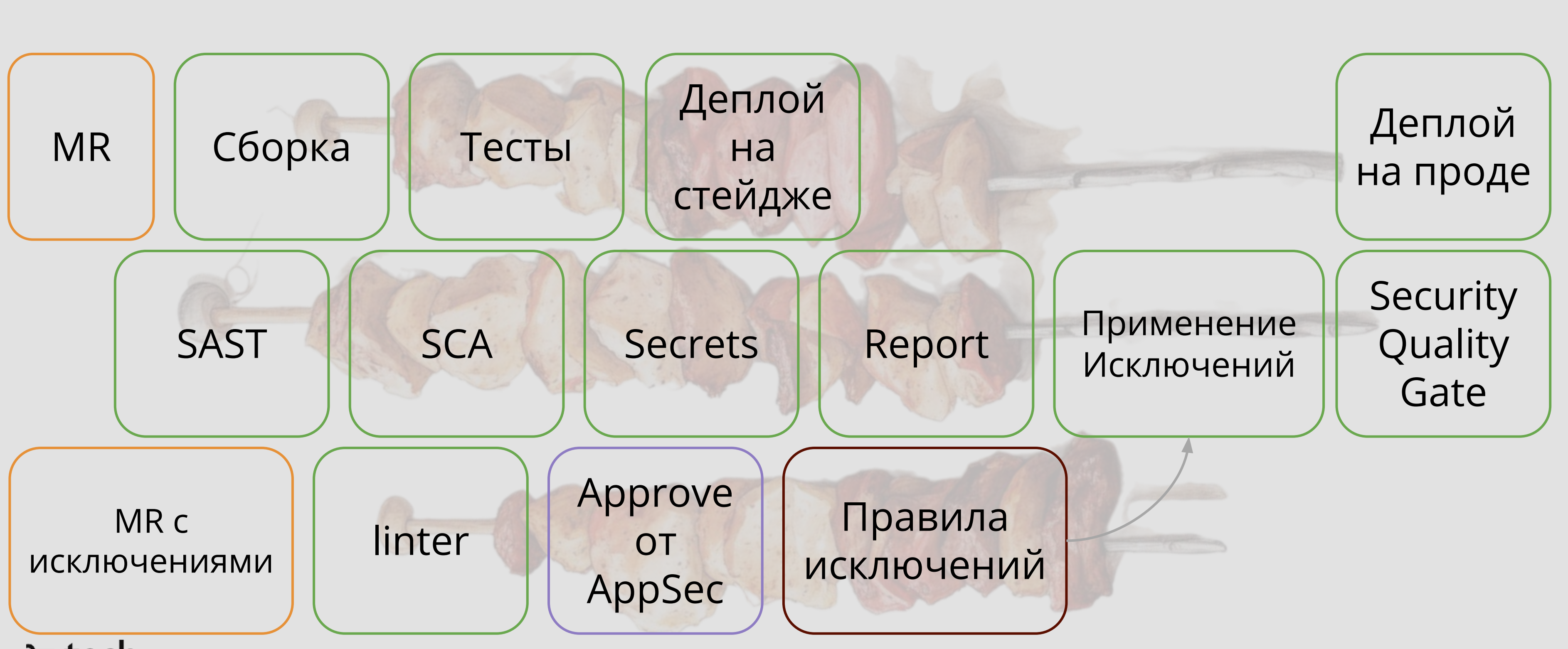

ਦੇ ਦ

### Ставим оценки за результаты прохождения пайплайнов

Оцениваем прохождение SAST, SCA, Secret Detection

### Security A+ 100/100

#### Уязвимости в репозитории 06.03.2024 Как улучшить Пересчитать

Данная оценка показывает максимальный уровень критичности уязвимости, найденной в репозитории, что напрямую коррелирует с уровнем риска Информационной Безопасности. Если найдена хотя бы одна уязвимость высокого уровня критичности, выставляется оценка С, если среднего - оценка В, если низкого - оценка А. Если уязвимостей нет, - оценка А+

#### **Уязвимости в используемых библиотеках** 06.03.2024 Как улучшить Пересчитать

Данная оценка показывает максимальный уровень критичности уязвимости в используемых библиотеках. Если в сервисе используется библиотека, в которой найдена хотя бы одна уявзимость высокого уровня критичности, выставляется оценка С, если среднего - оценка В, если низкого - оценка А. Если в используемых библиотеках уязвимостей нет, - оценка А+

#### Секреты в репозитории 06.03.2024 Как улучшить Пересчитать

Секреты следует хранить в Vault. Если секреты найдены, будет выставлена оценка С, если нет - А+

### $\Xi$  tech

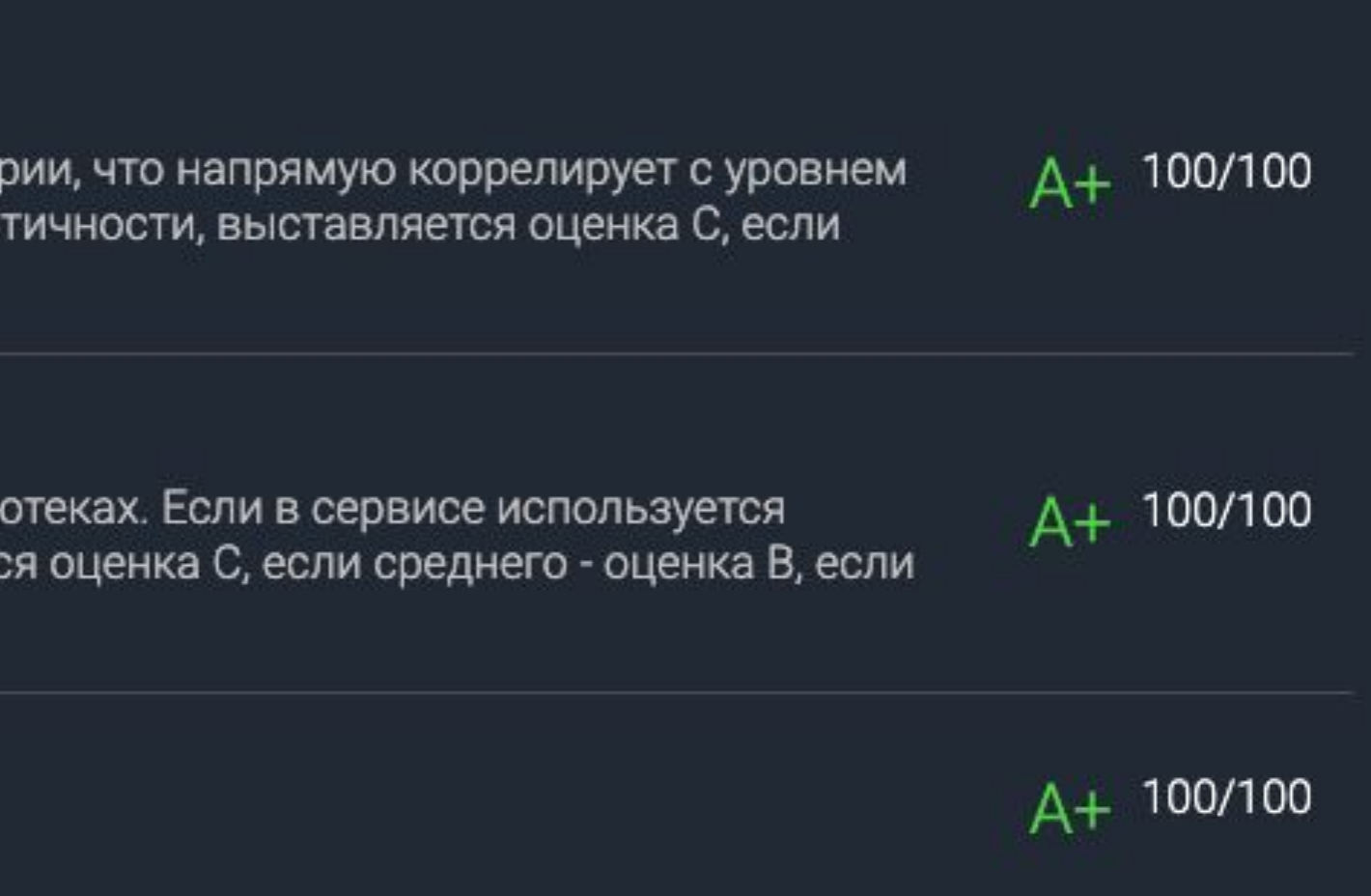

### Мерим общее состояние дел по всей компании

Это уже метрика для AppSec

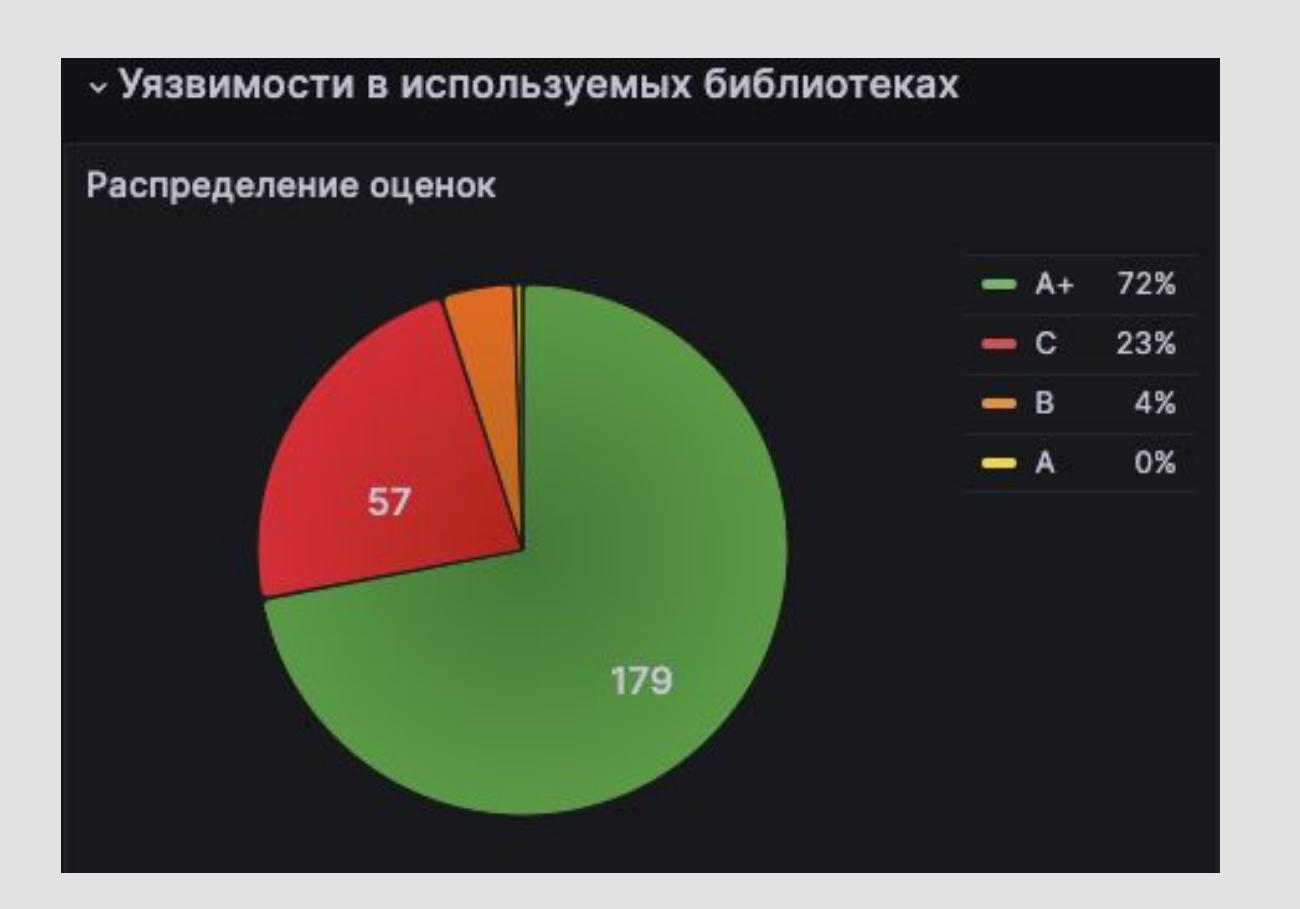

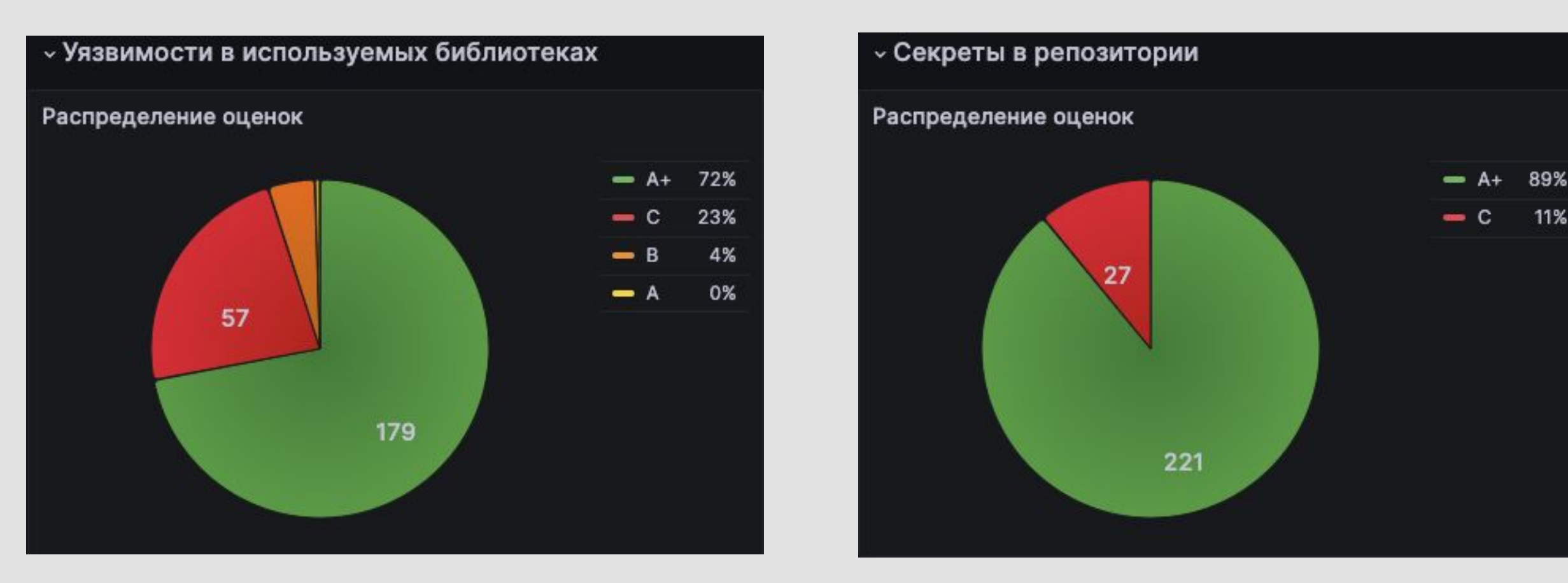

### Переходим к основе)

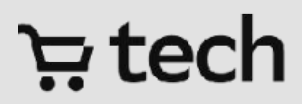

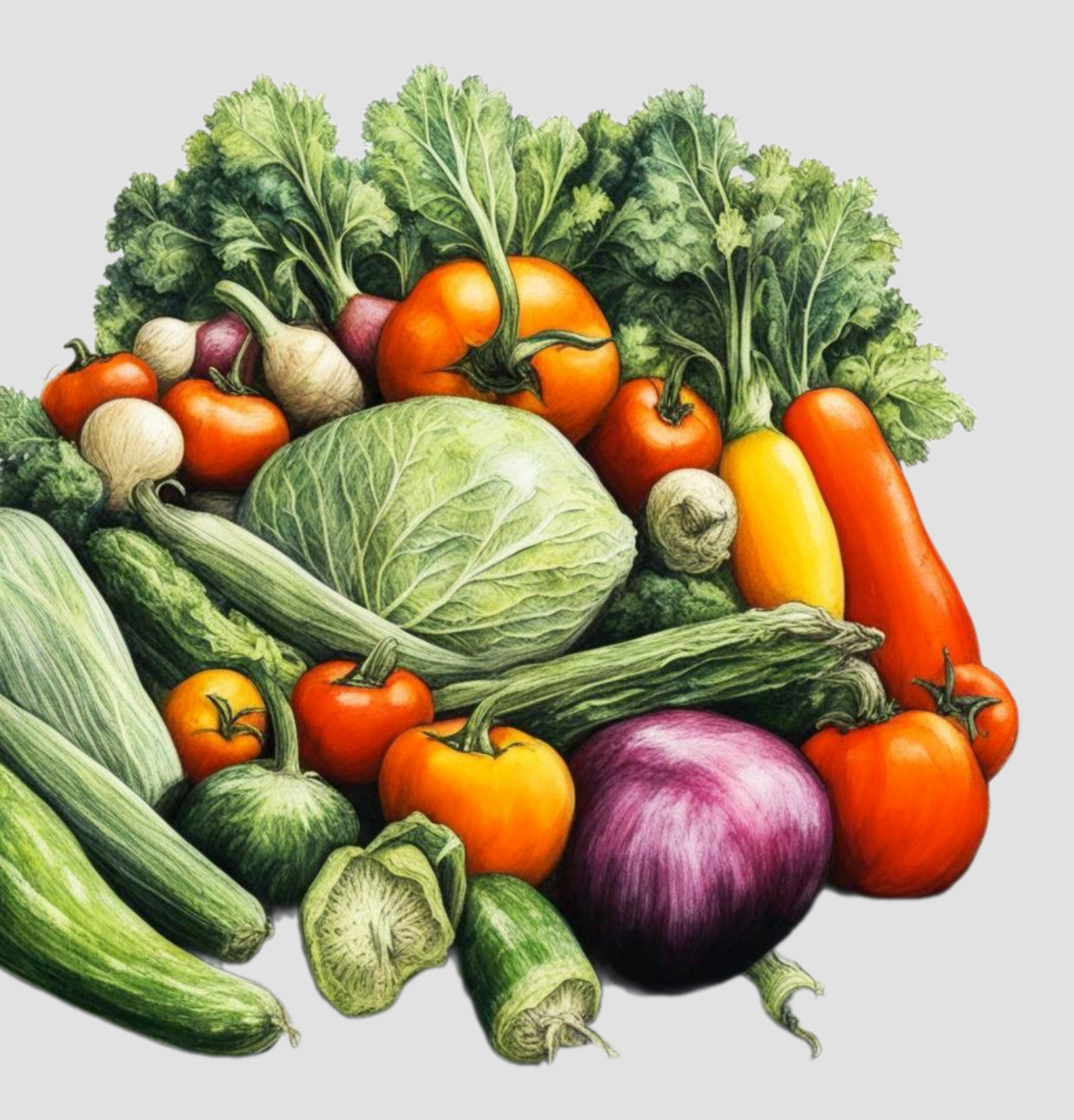

- 
- 
- План кодера на день:

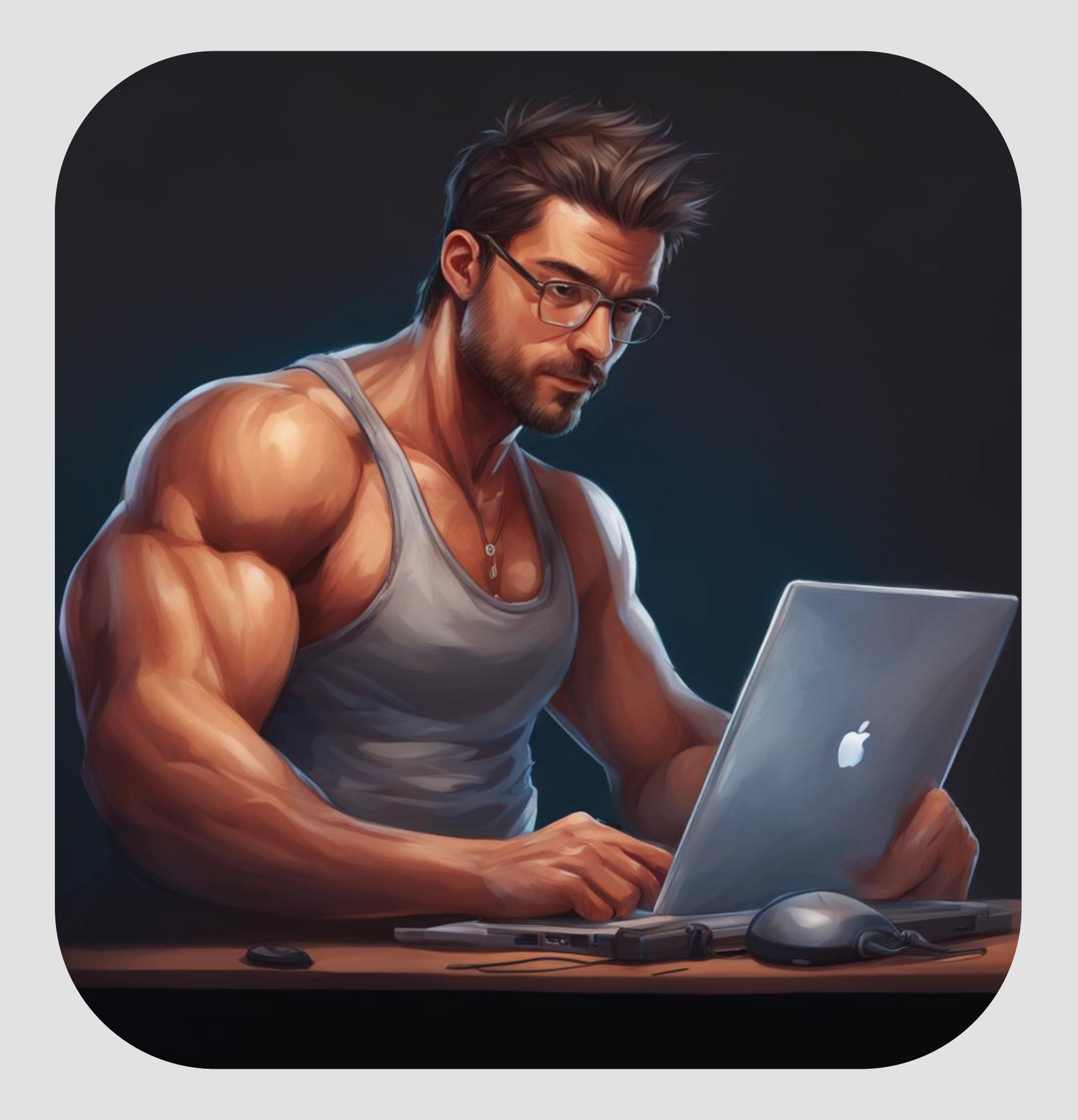

1) Код писат 2) МР делать 3) Код Пушит 4) Ждать (обед)

### tech <del>با</del>

# 5) Ошибки видит 6) Бежат от AppSec

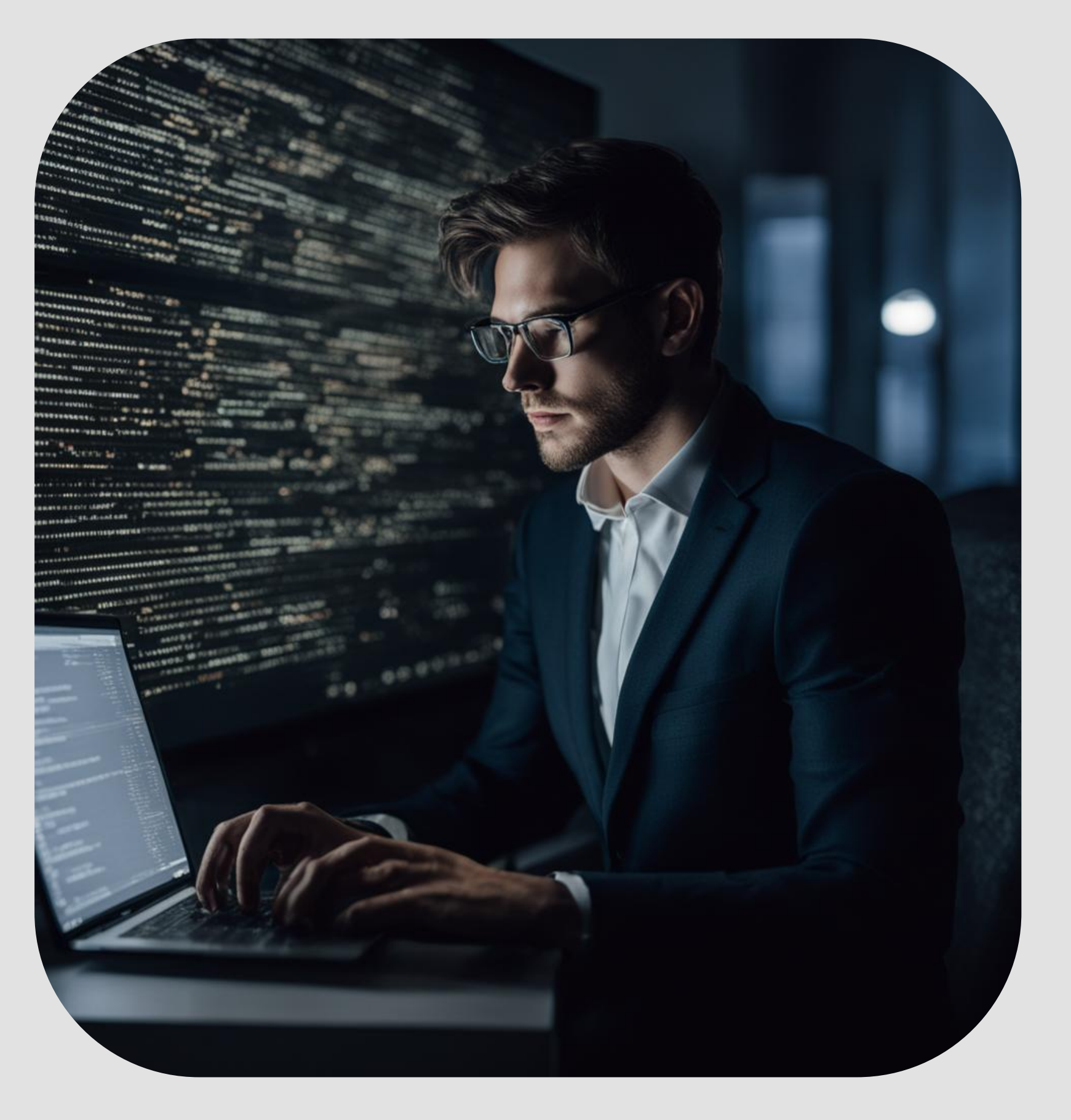

ревью 3) Посмотреть результаты positive

- 5) Добавить исключения в репозиторий
- 4) Проанализировать на false
- сканов в пайплайне
- План разработчика на день: 1) Код качественный писать 2) МР создать, отдать на

#### [CS-1997] Scoring. C exceptions

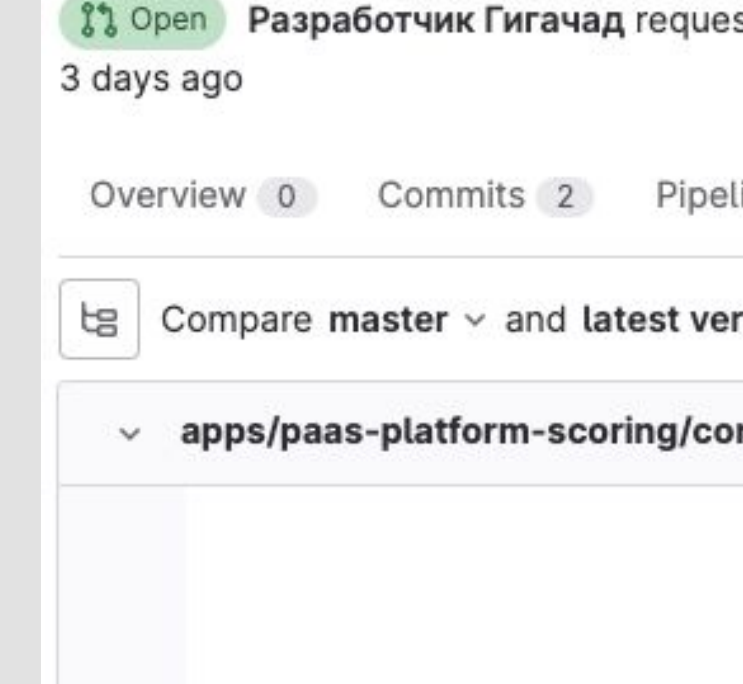

### Exclusions as a Code

#### ਦੇ ਦੇ ਸ

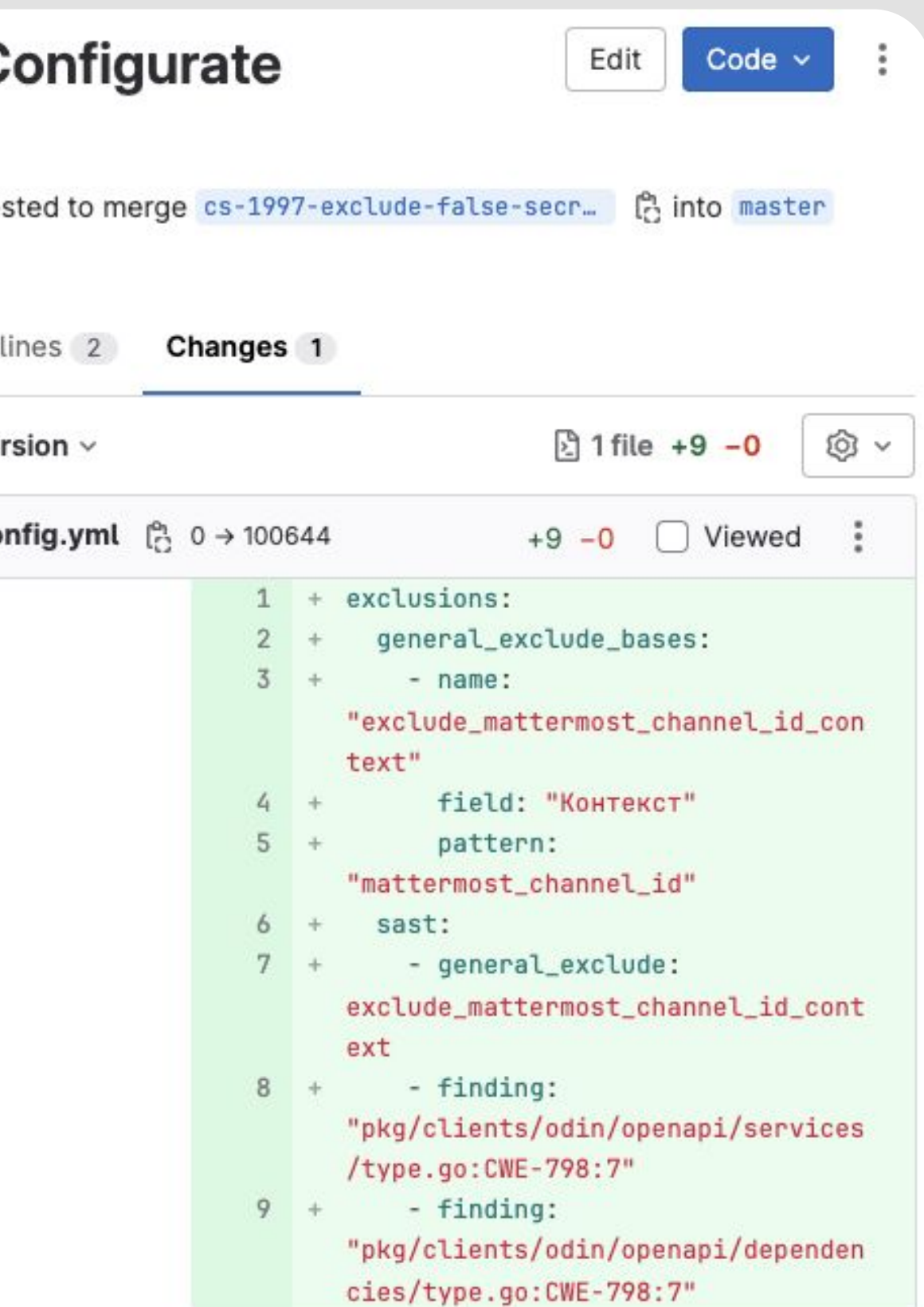

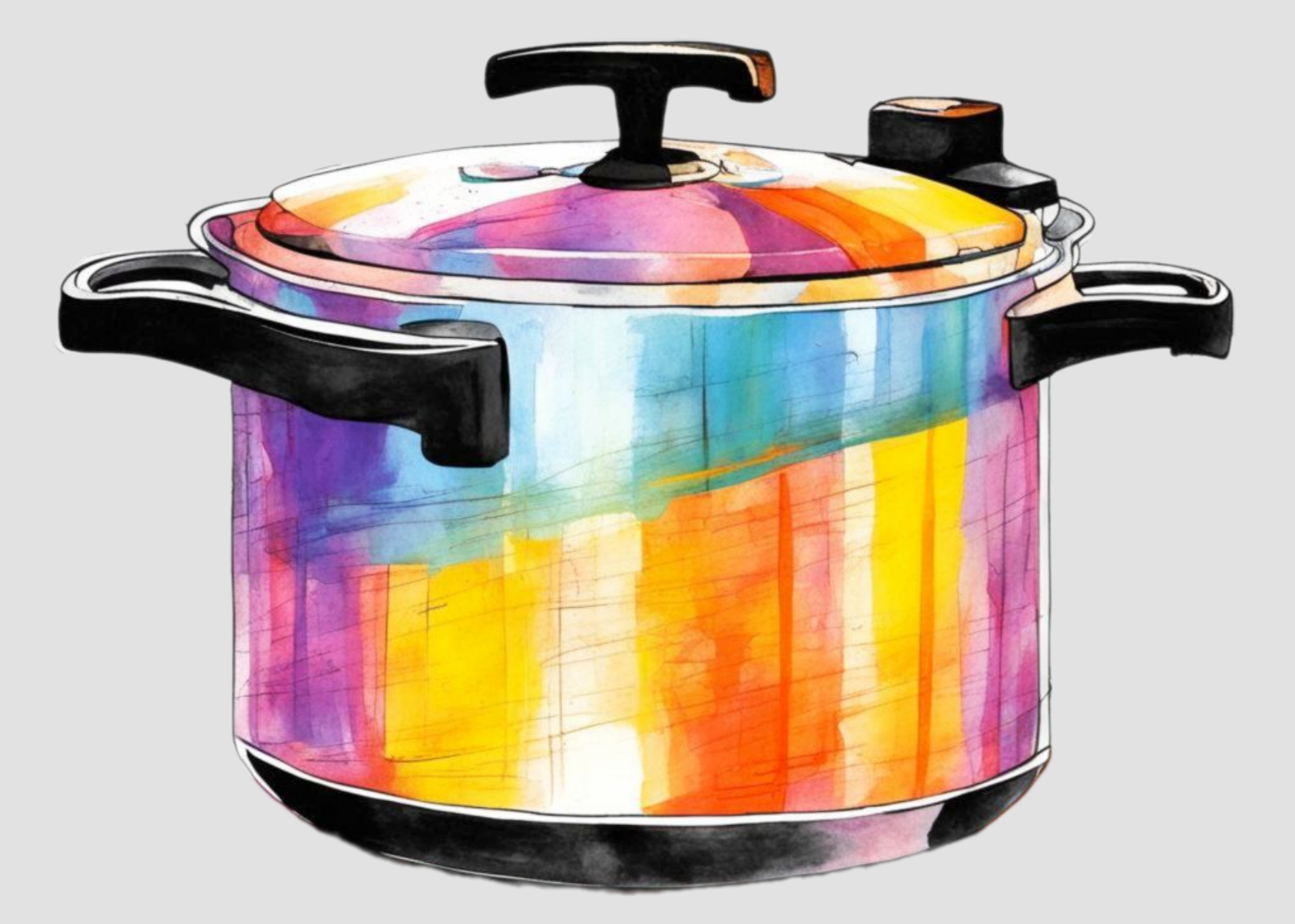

### Способ готовки: экспресс-курс

### до обучения

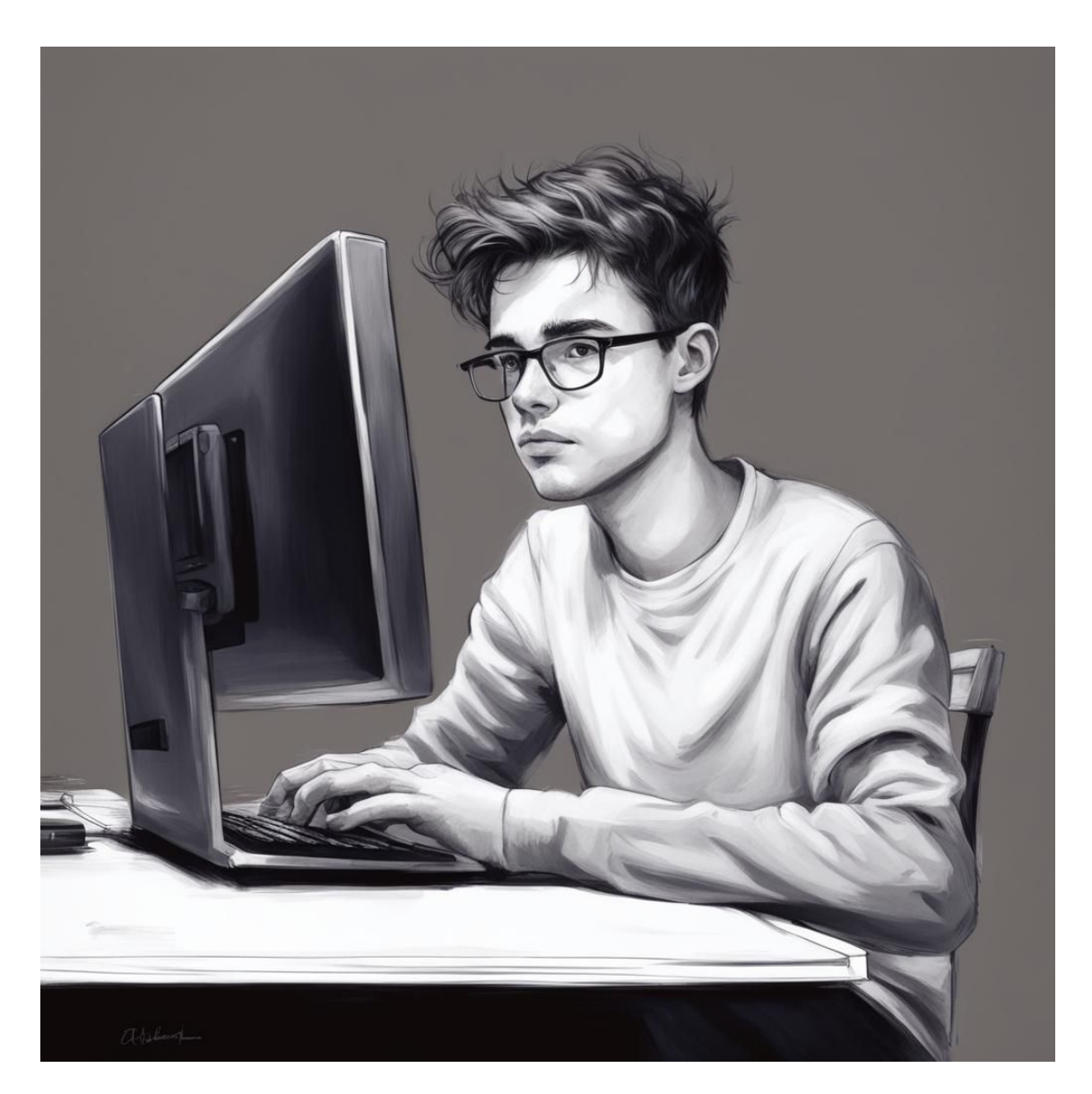

обычный разработчик скорее всего не очень сильно разбирается в безопасности, и понять false positive это или нет не сможет это не бро для AppSec

### после обучения

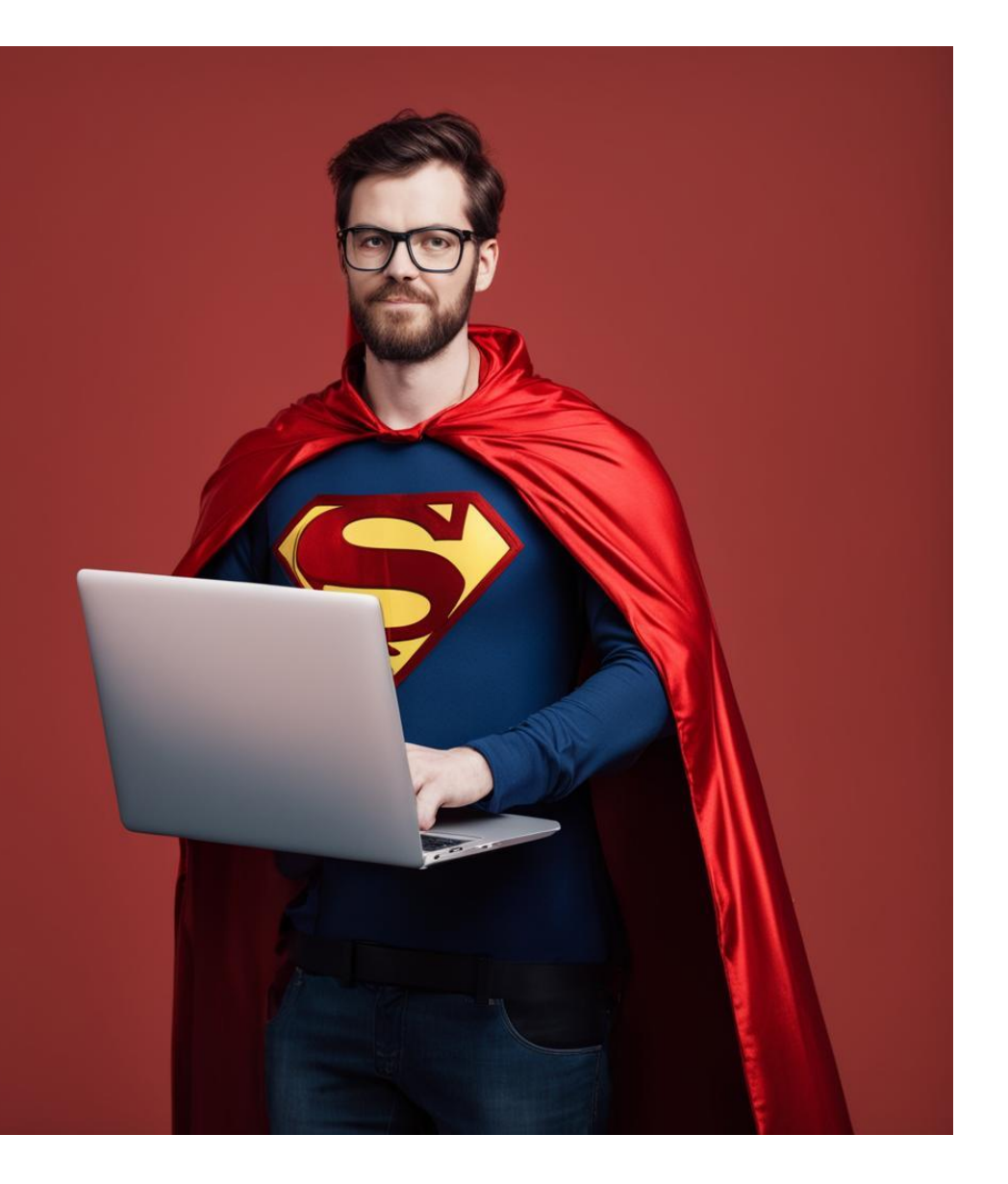

после проведения обучения, разработчик будет знать про типовые уязвимости, будет уметь писать исключения для файндингов, понимать тестировать сервисы на безопасность

### Способ готовки: специализированный-курс

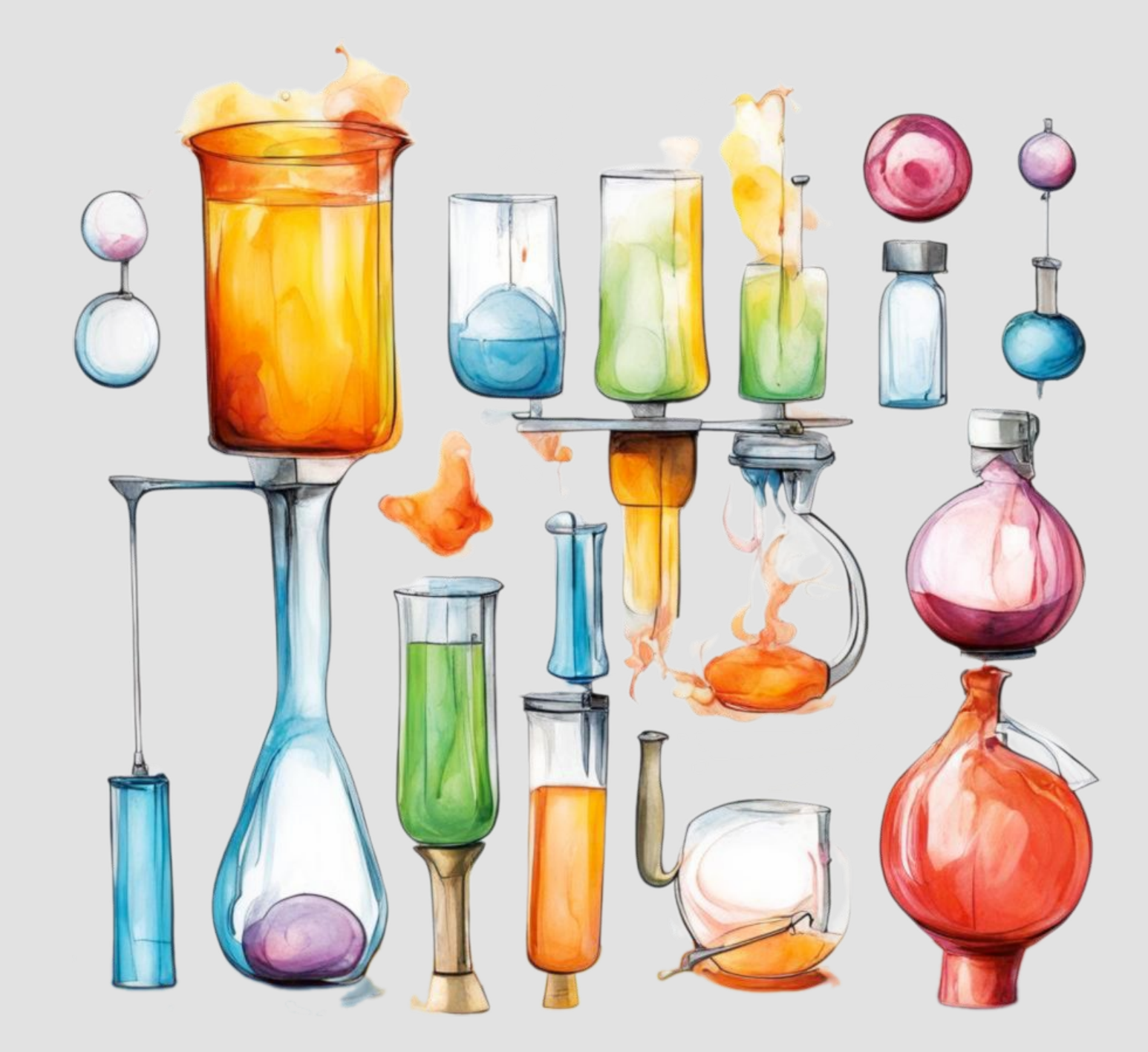

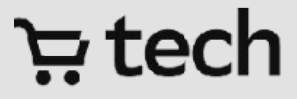

### А где мотивация?

Ставим оценку сервисам за качество Ставим минимальный уровень для команд, чтобы точно понимали что надо работать над безопасностью Ставим OKR для тимлидов для поднятия и поддержки уровня Делаем премию зависимой от OKR

- 
- 
- 

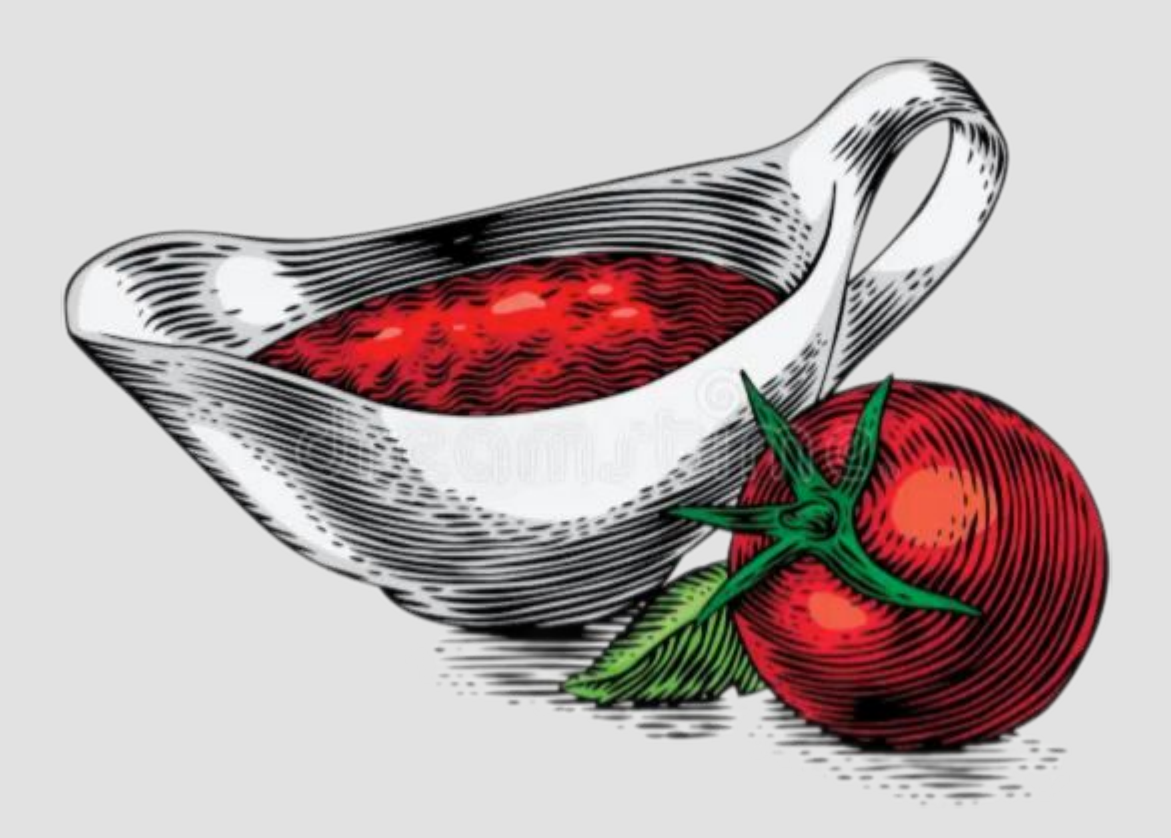

### Переходим к процессам

ਦੇ ਦੇ

## Оцениваем как обучились разработчики

Оценка Security Education & Culture

### **Уровень 1**

- Указан состав команды в описании в Story команды
- Командой пройден онбординг курс по безопасности и сдан финальный тест

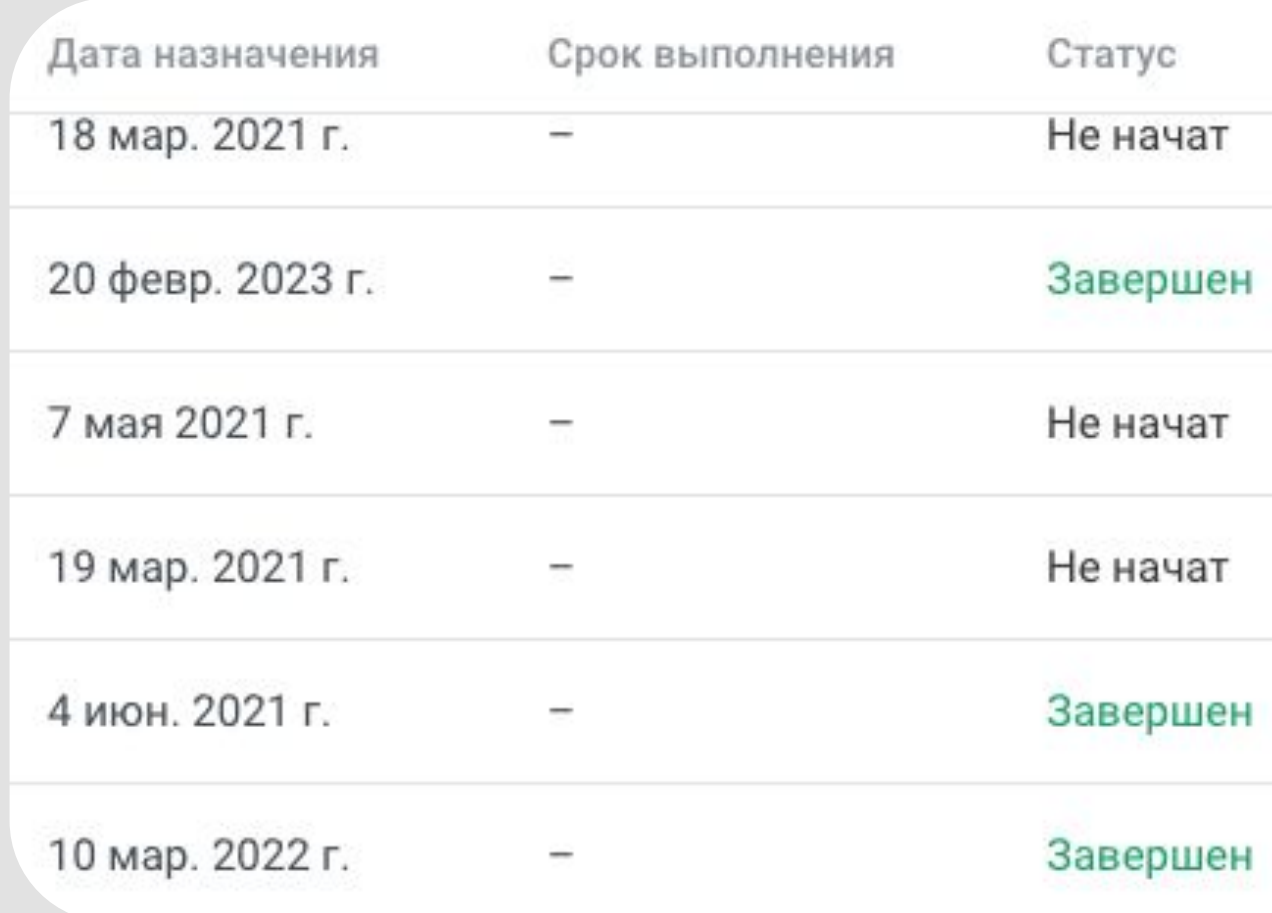

### tech

## Оцениваем как обучились разработчики

Оценка Security Education & Culture

### **Уровень 2**

• Выбран Security Champion, который прошел курс по своей специальности Backend или Frontend/Mobile for React Native

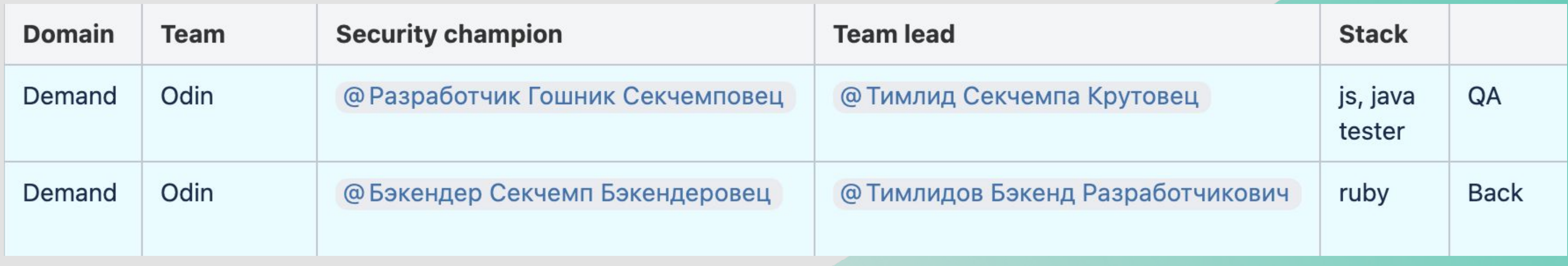

### ech <del>پا</del>

## Оцениваем как обучились разработчики

Оценка Security Education & Culture

### **Уровень 3**

• Security Champion провел встречу со своей командой, по изученным им материалам по безопасности и приложил материалы или запись проведенного семинара

• Все члены команды прошли курсы Backend или Frontend/Mobile for React Native в зависимости от специальности

или

## Оцениваем как разработчики взаимодействуют

Оценка Secure Development

### **Уровень 1**

- Прочитали статью по взаимодействию с командой AppSec (Взаимодействие с AppSec)
- Связались с командой AppSec и запросили аудит безопасности
- Получили список требований после аудита и согласовали с бизнес партнером AppSec

**CYB-13569** 

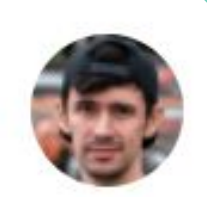

[Operations] Аудит сервиса order-service

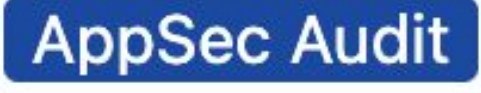

## Оцениваем как разработчики взаимодействуют

Оценка Secure Development

### Уровень 2

- Исправили/реализовали все замечания/предложения после аудита безопасности и получили апрув у бизнес партнера AppSec
- Прочитали статьи и следуете безопасными паттернами при разработке

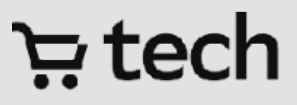

## Оцениваем как разработчики взаимодействуют

Оценка Secure Development

### Уровень З

- Достигли и поддерживаете уровень метрик на уровне А+ (SAST/SCA/Secrets)
- Добавляете самостоятельно исключения в https://gitlab/information-security/devsecops-configs при возникновении фолсов

#### [MI-881]: Retailer office front firebase

!343 · created 3 days ago by Разработчик Команда 1

#### [CS-1997] Scoring. Configurate exceptions

!335 · created 4 days ago by Разработчик Красавчик 2

### tech پ

⊙ 8 × 1 left □ 0 updated 3 days ago

⊙ 8 × 1 left □ 0 updated 4 days ago

### Что такое ТММ?

*"Модель зрелости команд (Team Maturity Model TMM) – это список инженерных практик с описанием базового уровня для всех команд разработки в СберМаркете. Цель внедрения TMM — сильная инженерная культура."*

### Зачем ТММ для команд?

- понимать, что такое "базовый уровень" в компании и как его достичь;
- диалог с экспертами куда идет компания, что нужно делать командам, почему именно так;
- инструмент для самодиагностики и ретроспективы, чтобы найти зоны роста и создать план развития.

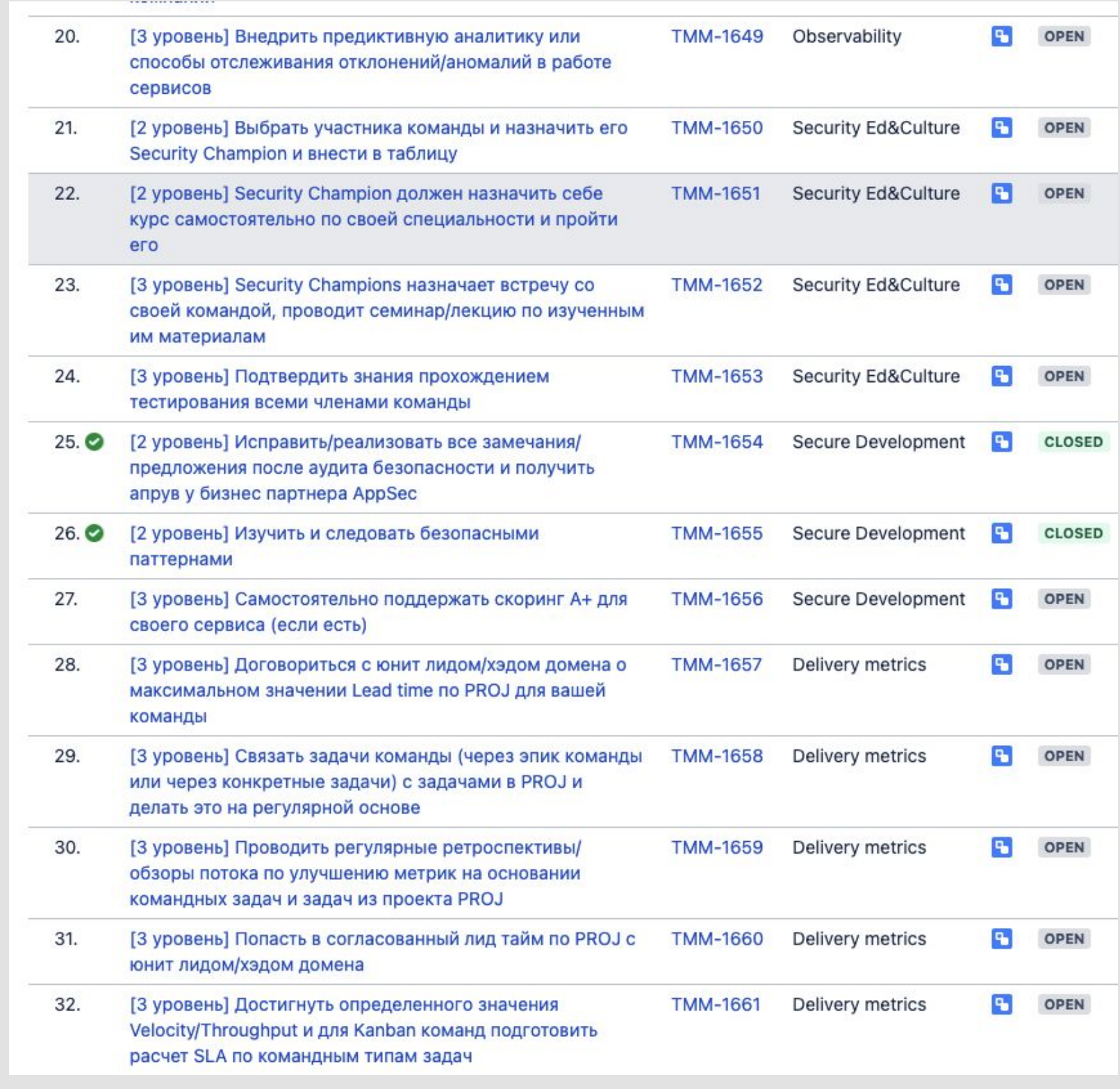

### Зачем ТММ для команд?

- понимать, что такое "базовый уровень" в компании и как его достичь;
- диалог с экспертами куда идет компания, что нужно делать командам, почему именно так;
- инструмент для самодиагностики и ретроспективы, чтобы найти зоны роста и создать план развития.

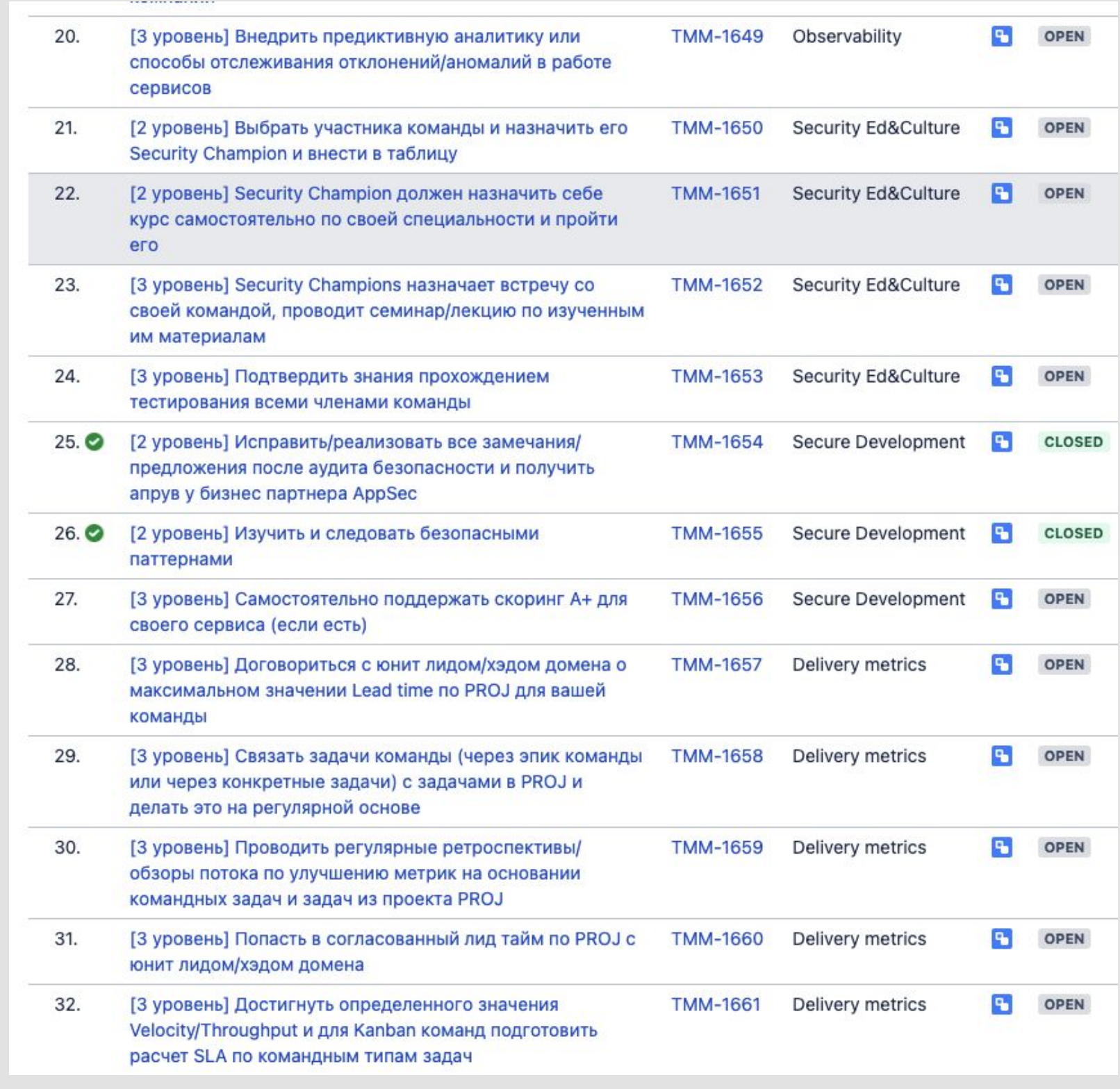

### Зачем ТММ для AppSec?

Картина мира и метрики!

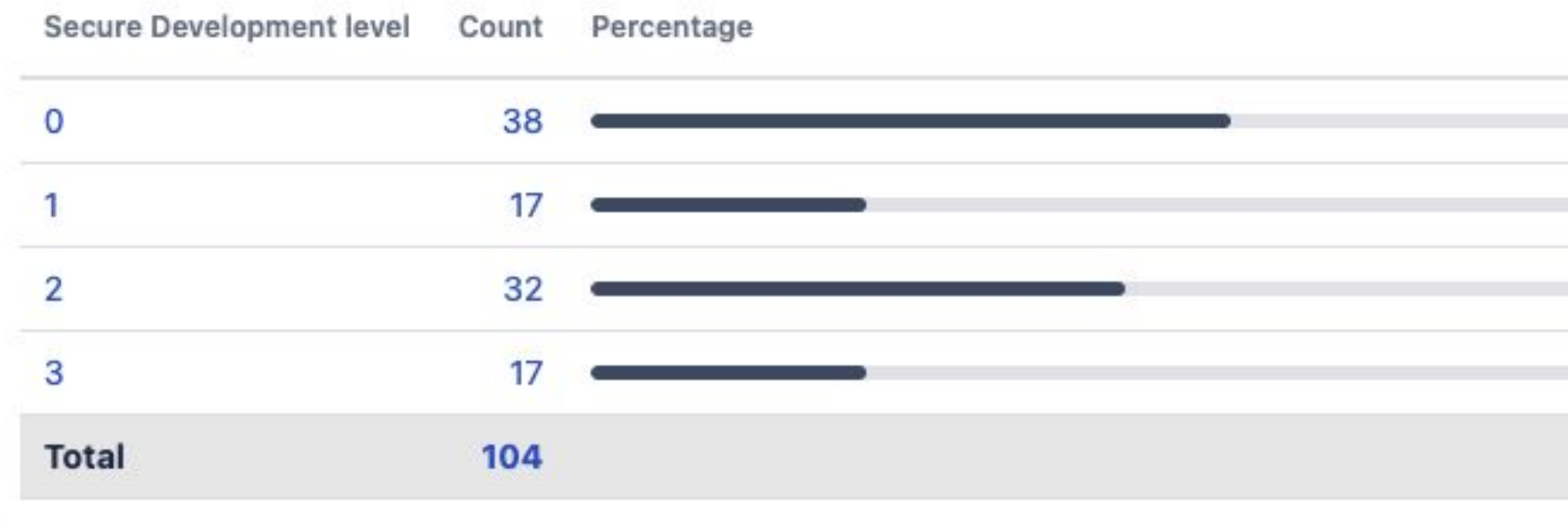

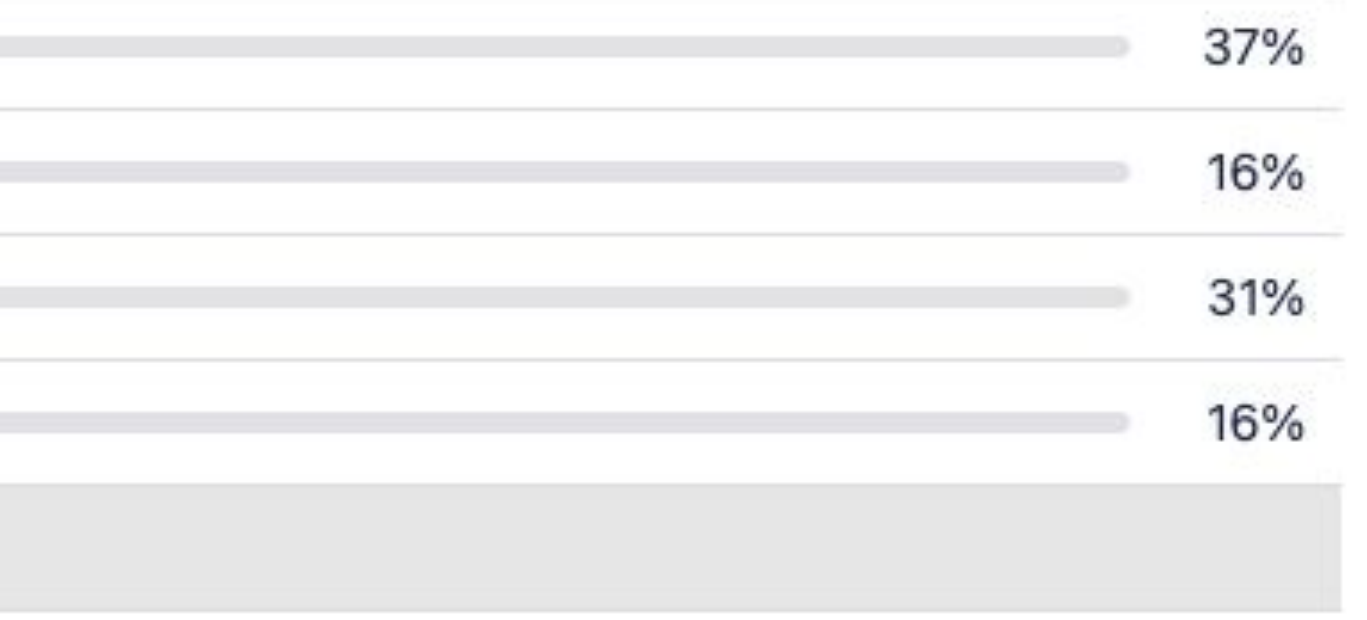

# Что в итоге?

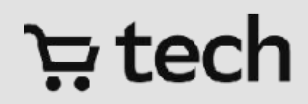

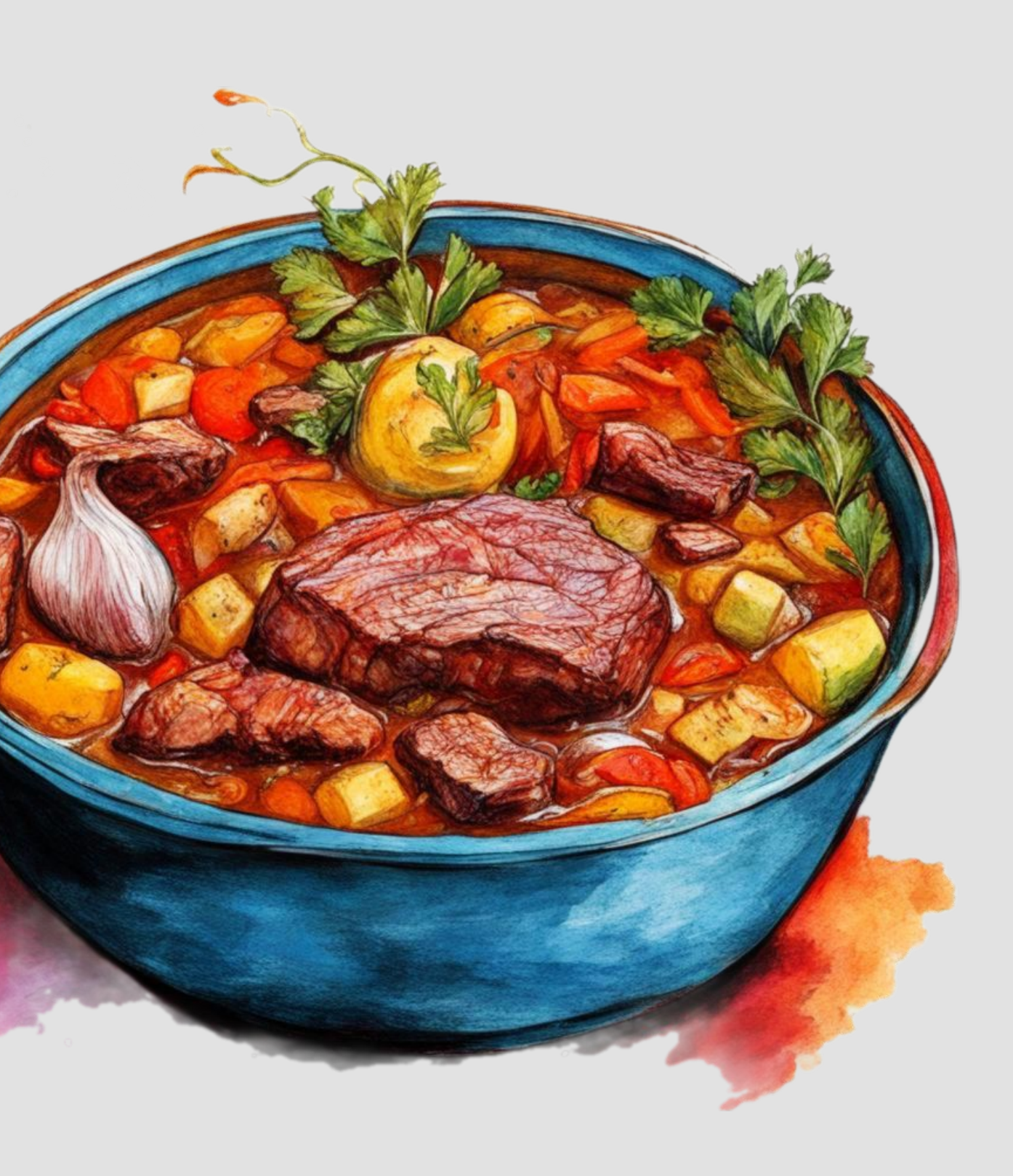

### Рецепт:

- 1) Результаты пайплайнов безопасности вынесим в job-output
- 2) Исключения пишем в виде кода в git
- 3) Добавляем Security Quality Gate для остановки пайплайна
- 4) Внедряем оценки по Secure Development и Security Education в процесс ревью команд

46

контрибьюторов в репозиторий с исключениями

# 65%

Security Champion в разных командах разработки

команд активно работают с AppSec BP

#### tech <del>با</del>

# 85

# 80%+

сервисов проходят security quality gate без проблем

## Что имеем после внедрения?

### Что изменилось для AppSec-команды

- 1) Стало легче отслеживать команды в которых нужно внимание (консультация или аудит)
- 2) Разработчики сами триажат файндинги сканеров
- 3) Сразу видно сервисы где нужно внимание (оценка В или С)
- 4) Разработчики начали проходить курсы по безопасной разработке
- 5) Есть сформированный и актуальный список Security Champion

## спасибо за внимание

ਦਾ ਦ

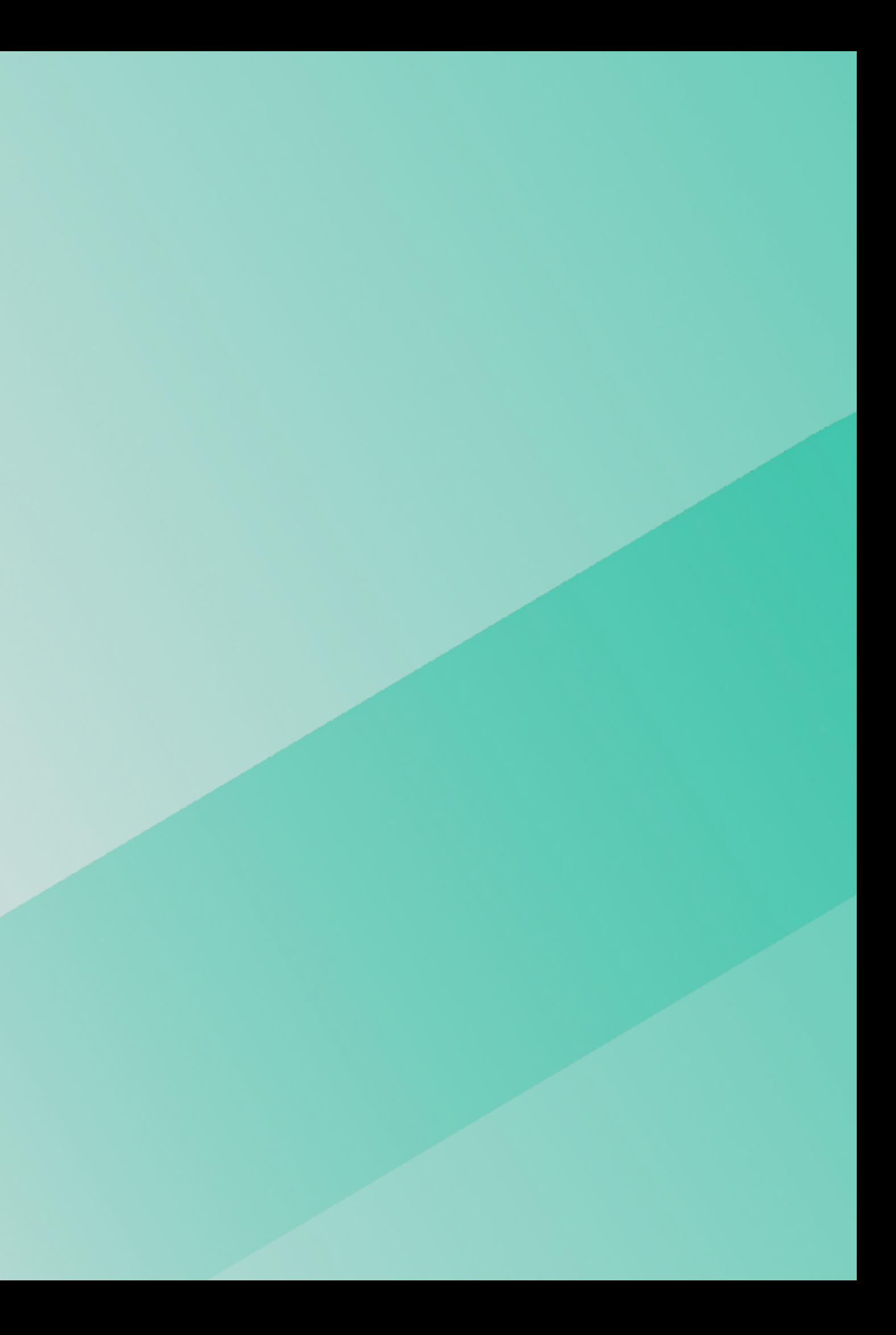

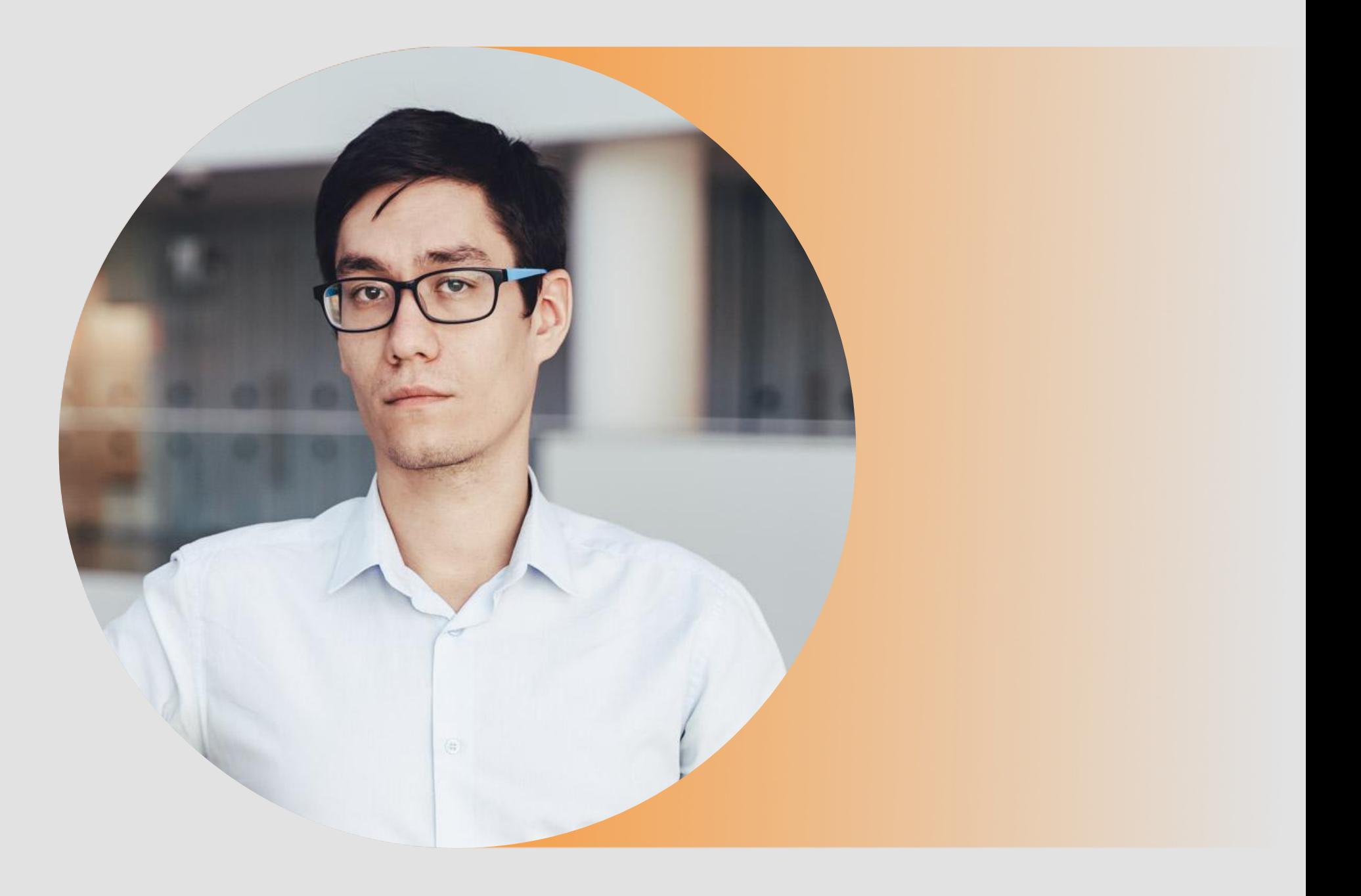

Кашапов Нияз AppSec Lead @ Сбермаркет

![](_page_38_Picture_2.jpeg)

#### ਦੇ ਦੇ

@niaz.kashapov niyaz.kashapov@sbermarket.ru